### 15-213 Recitation Caches and Blocking

Your TAs Monday, February 28th, 2022

# Attack Lab Conclusion

- Consider [15-330](https://www.andrew.cmu.edu/course/18-330/2021f/) Introduction to Computer Security if you enjoyed this lab
- Don't use functions vulnerable to buffer overflow (like gets)
	- Use functions that allow you to specify buffer lengths:
		- fgets instead of gets
		- strncpy instead of strcpy
		- strncat instead of strcat
		- snprintf instead of sprint
	- Use sscanf and fscanf with input lengths (%213s)

■ Stack protection makes buffer overflow very hard…

■ But very hard  $\neq$  impossible!

### Agenda

- Logistics
- Cache Lab
- Cache Concepts
- Activity 1: Traces
- Blocking
- Appendix: Examples, Style, Git, fscanf

### **Logistics**

- Cache Lab is due Thursday, March 3rd
- NO Midterm!

## Cache Lab: Cache Simulator Hints

Goal: Count hits, misses, evictions and  $#$  of dirty bytes

■ Procedure

- Least Recently Used (LRU) replacement policy
- Structs are good for storing cache line parts (valid bit, tag, LRU counter, etc.)
- A cache is like a 2D array of cache lines

struct cache line cache[S][E];

■ Your simulator needs to handle different values of S, E, and b (block size) given at run time

■ Dynamically allocate memory!

■ Dirty bytes: any payload byte whose corresponding cache block's dirty bit is set (i.e. the payload of that block has been modified, but not yet written back to main memory)

### Cache Concepts

### Cache Organization

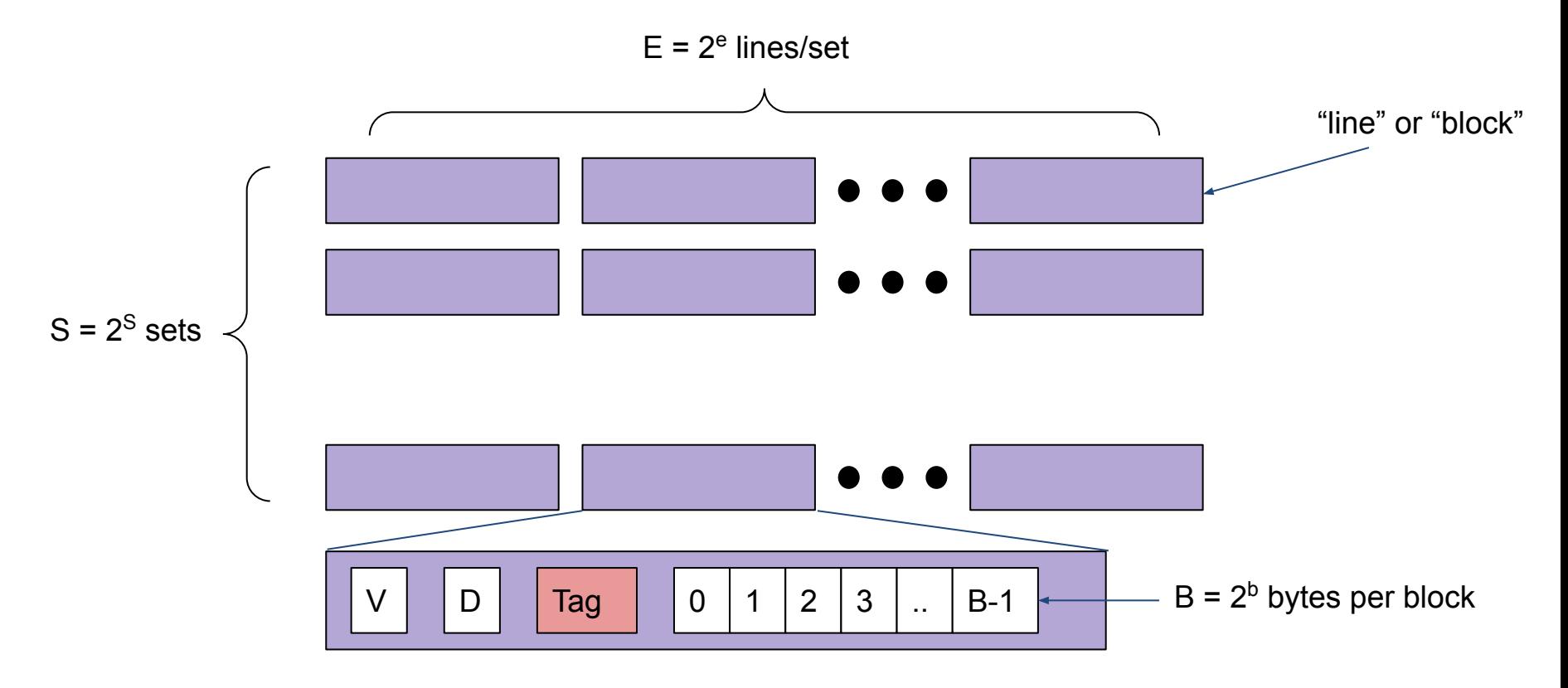

### Cache Read

#### ■ Address of word: | t bits | s bits | b bits |

- Tag: t bits
- Set index: s bits
- Block offset: b bits
- Steps:
	- Use set index to get appropriate set
	- Loop through lines in set to find matching tag
	- If found and valid bit is set: hit
	- Locate data starting at block offset

((qdb) disas phase\_1

Dump of assembler code for function phase\_1:

0x0000000000400e80 <+0>:  $0 \times 0000000000400e84 < +4>$ :  $0 \times 0000000000400e89 \leftarrow +9>$ :  $0 \times 0000000000400$ e8e < $+14$ >:  $0 \times 0000000000400e90 \leftarrow +16>$ :  $0 \times 0000000000400e92 < +18$  $0 \times 0000000000400e97 < +23$  $0 \times 0000000000400e9b < +27$ End of assembler dump.

 $$0x8$ ,  $Xrsp$ sub \$0x604420.%esi  $mov$   $\sim$ 0x401326 <strings\_not\_equal> calla %al,%al test je 0x400e97 <phase\_1+23> calla 0x401577 <explode\_bomb> \$0x8,%rsp add reta

s

m

a

((qdb) disas phase\_1

Dump of assembler code for function phase\_1:

 $0 \times 0000000000400e80 < +0$  $0 \times 0000000000400e84 < +4>$ :  $0 \times 0000000000400e89 < +9$  $0 \times 0000000000400$ e8e <+14>:  $0 \times 0000000000400e90 \leftarrow +16>$  $0 \times 0000000000400e92 < +18$  $0 \times 0000000000400e97 < +23$ : 0x0000000000400e9b <+27>: End of assembler dump.

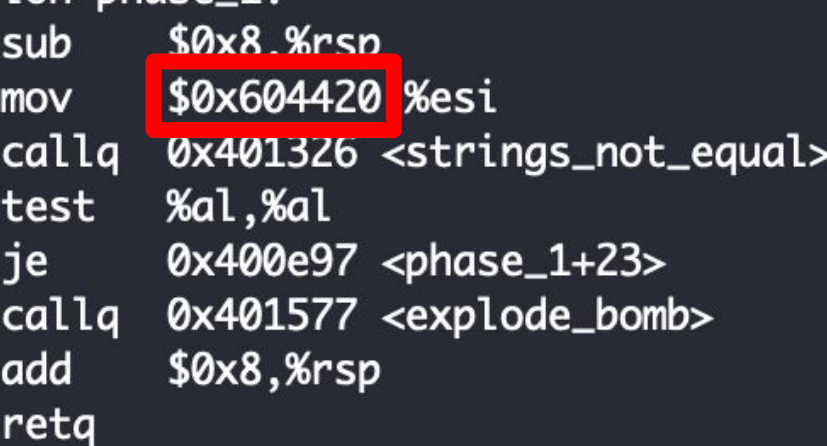

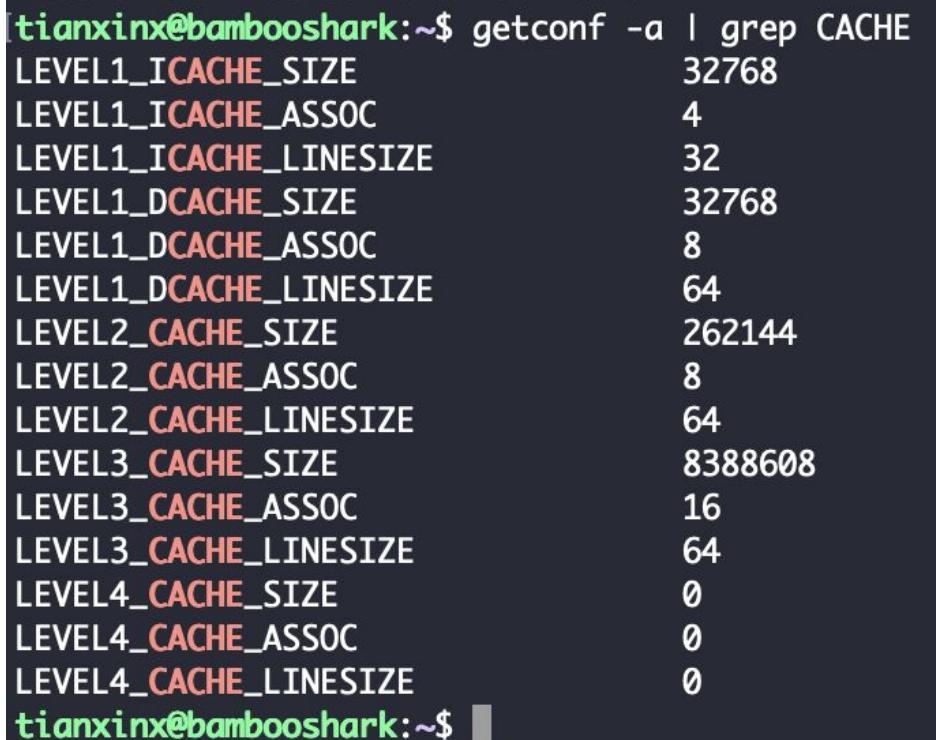

For the L1 dCache (data)

```
C = 32768 (32 kb)E = 8B = 64S = 64
```
How did we get S?

- $\bullet$  64 bit address space:  $m = 64$
- $\bullet$  b = 6
- $\bullet$   $s = 6$
- $t = 52$

 $0x00604420 \rightarrow 0b0000000011000000100010000100000$ 

- tag bits: 0000000011000000100
- set index bits: 010000
- block offset bits: 100000

### Activity 1: Traces

#### Tracing a Cache

#### Example Cache: -s 1 -E 2 -b 2 (S=2 B=4)

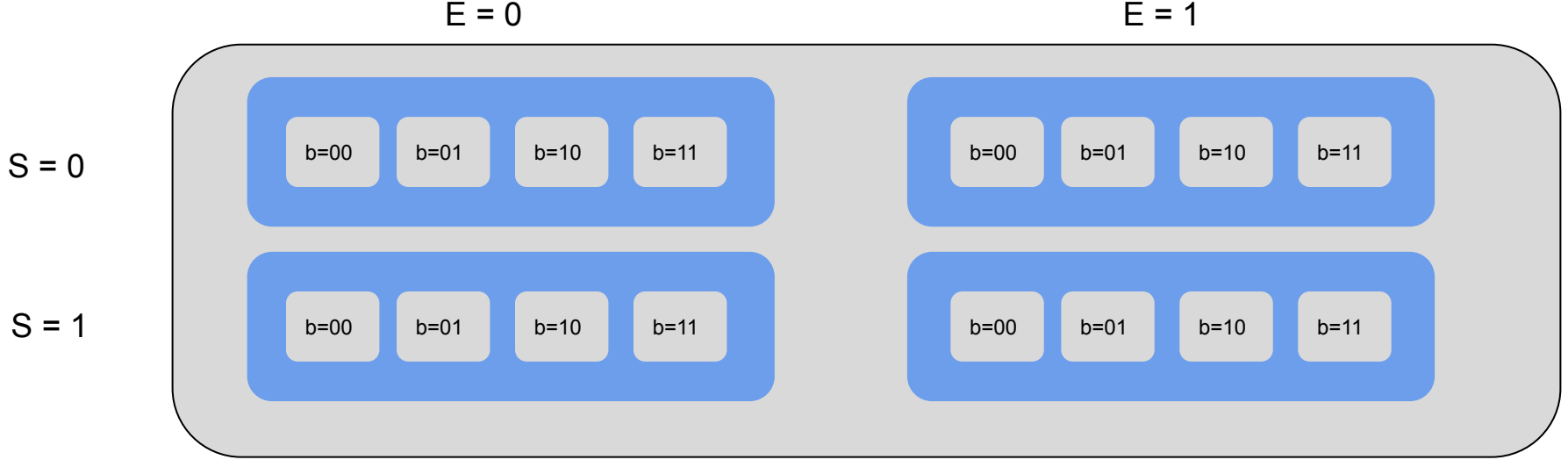

L - Load S - Store

Memory Location

**Size** 

Jack.trace  $L_{0,4}$ S 0,4  $L<sub>0,1</sub>$  $L$  6,1  $L$  5,1  $L$  6,1  $L$  7,1

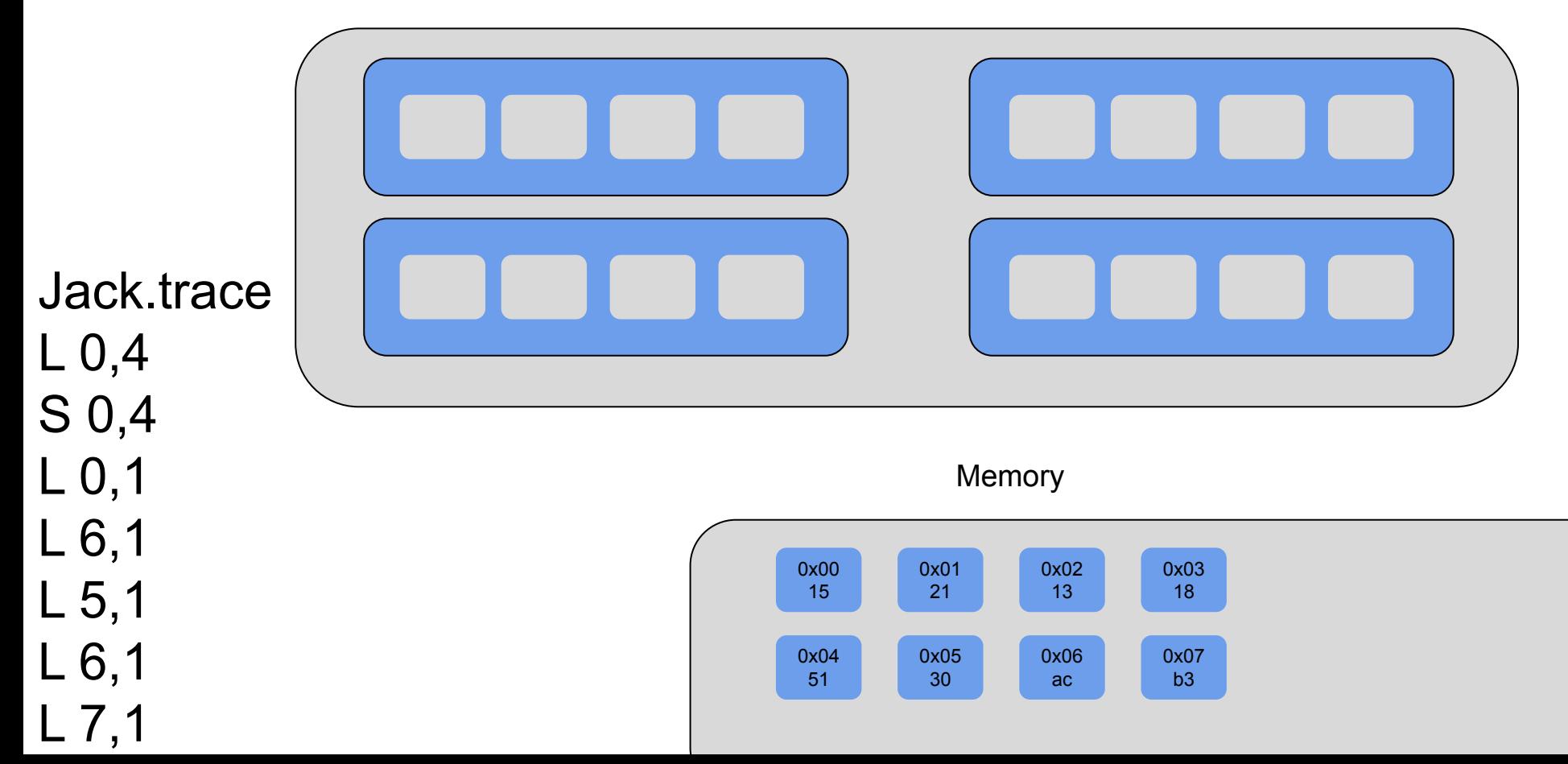

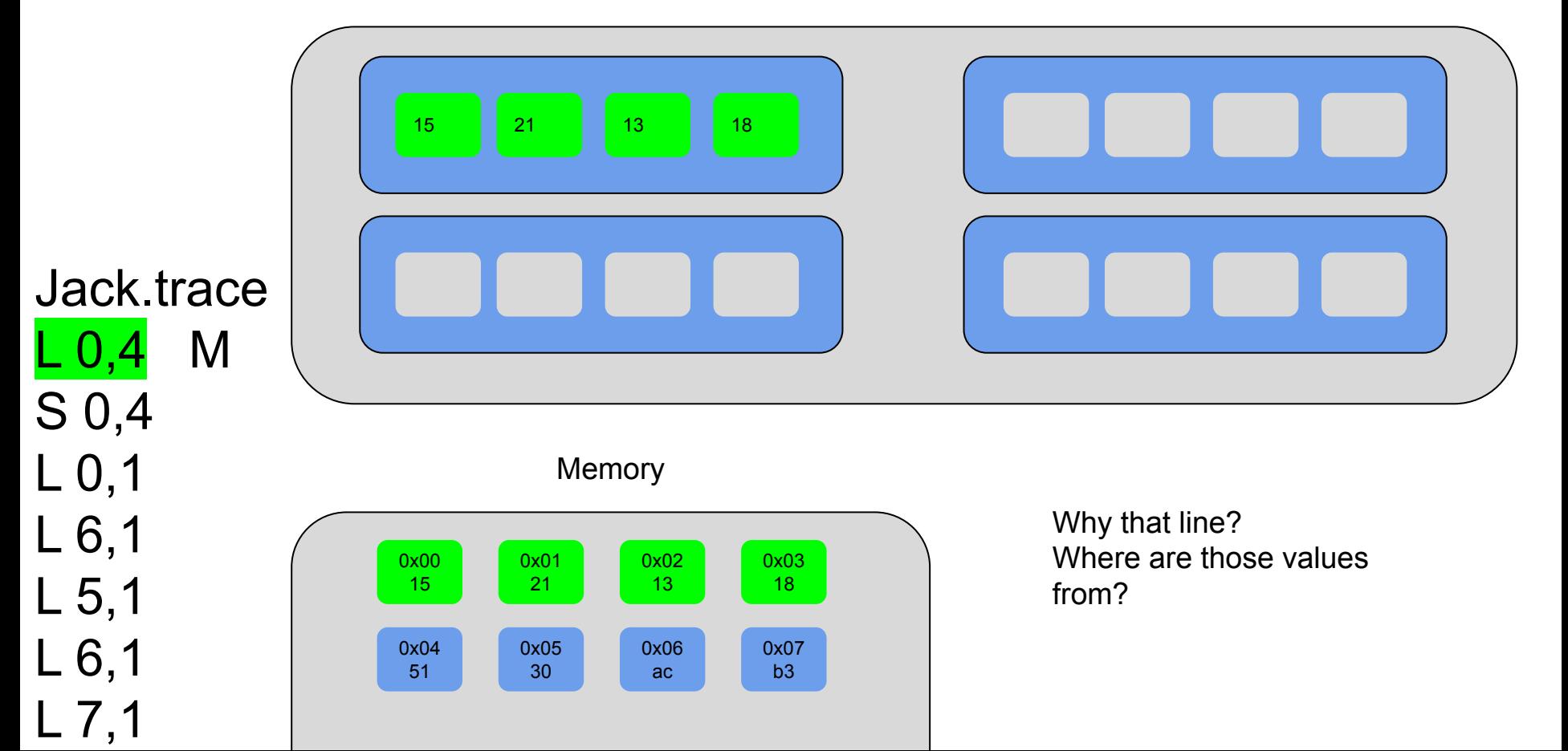

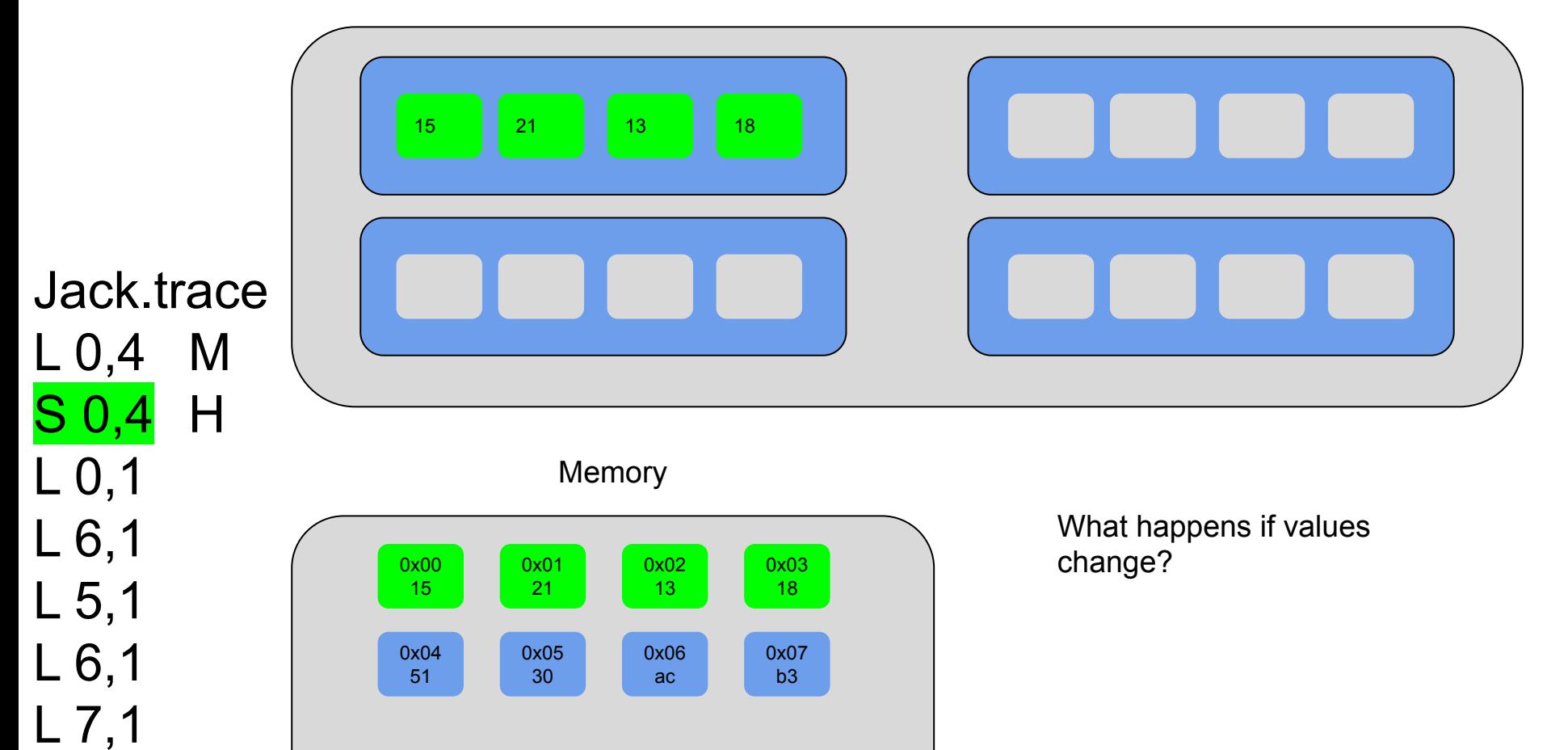

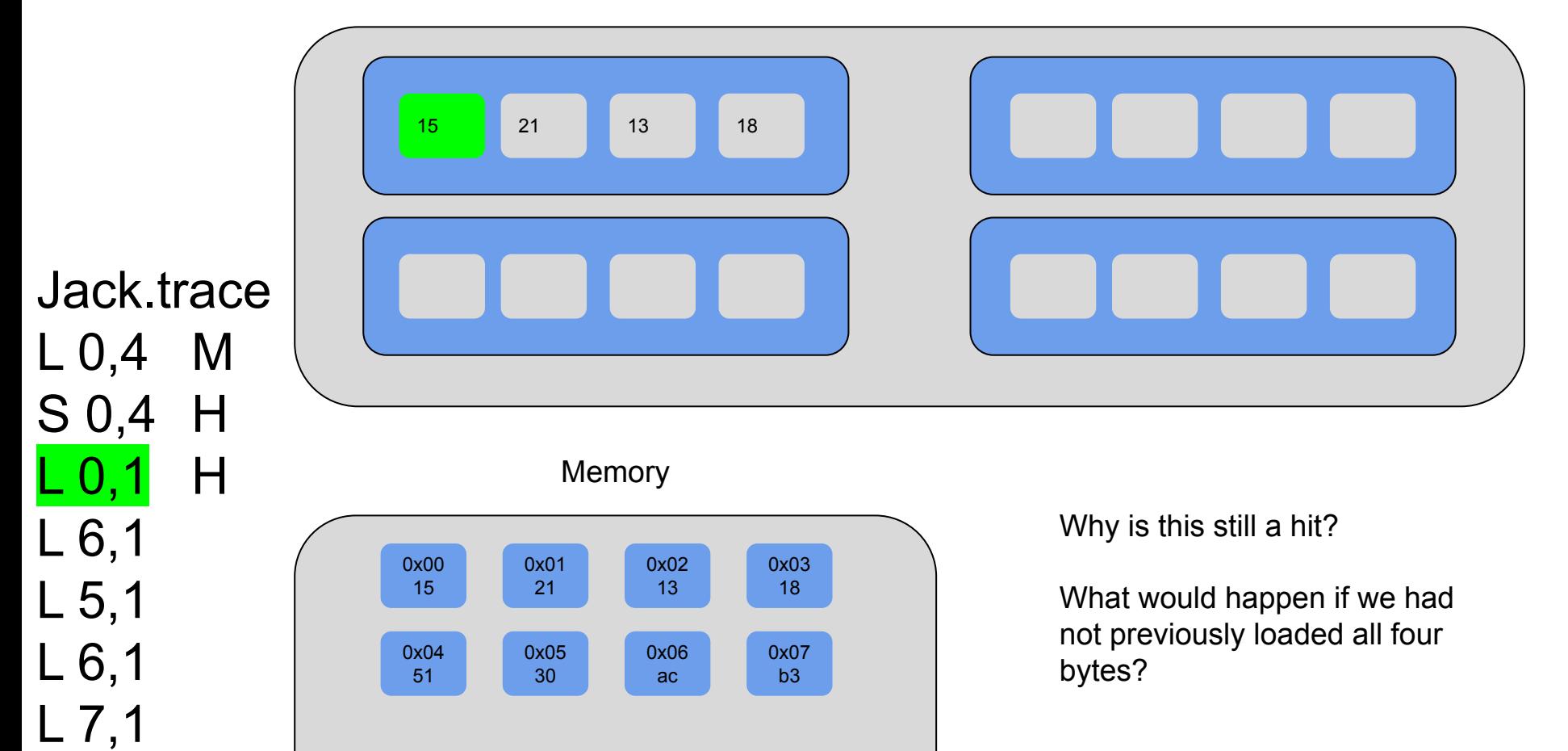

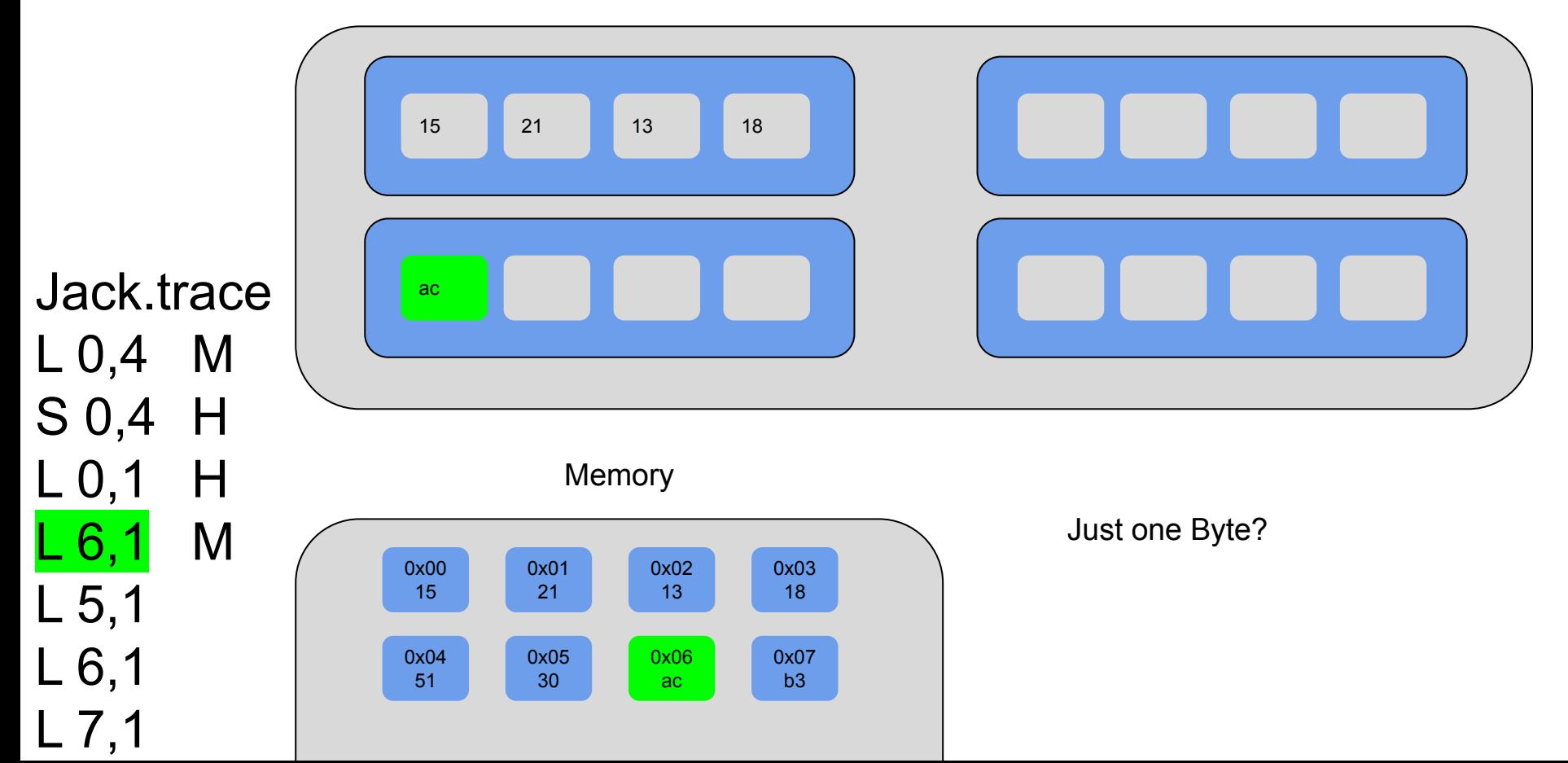

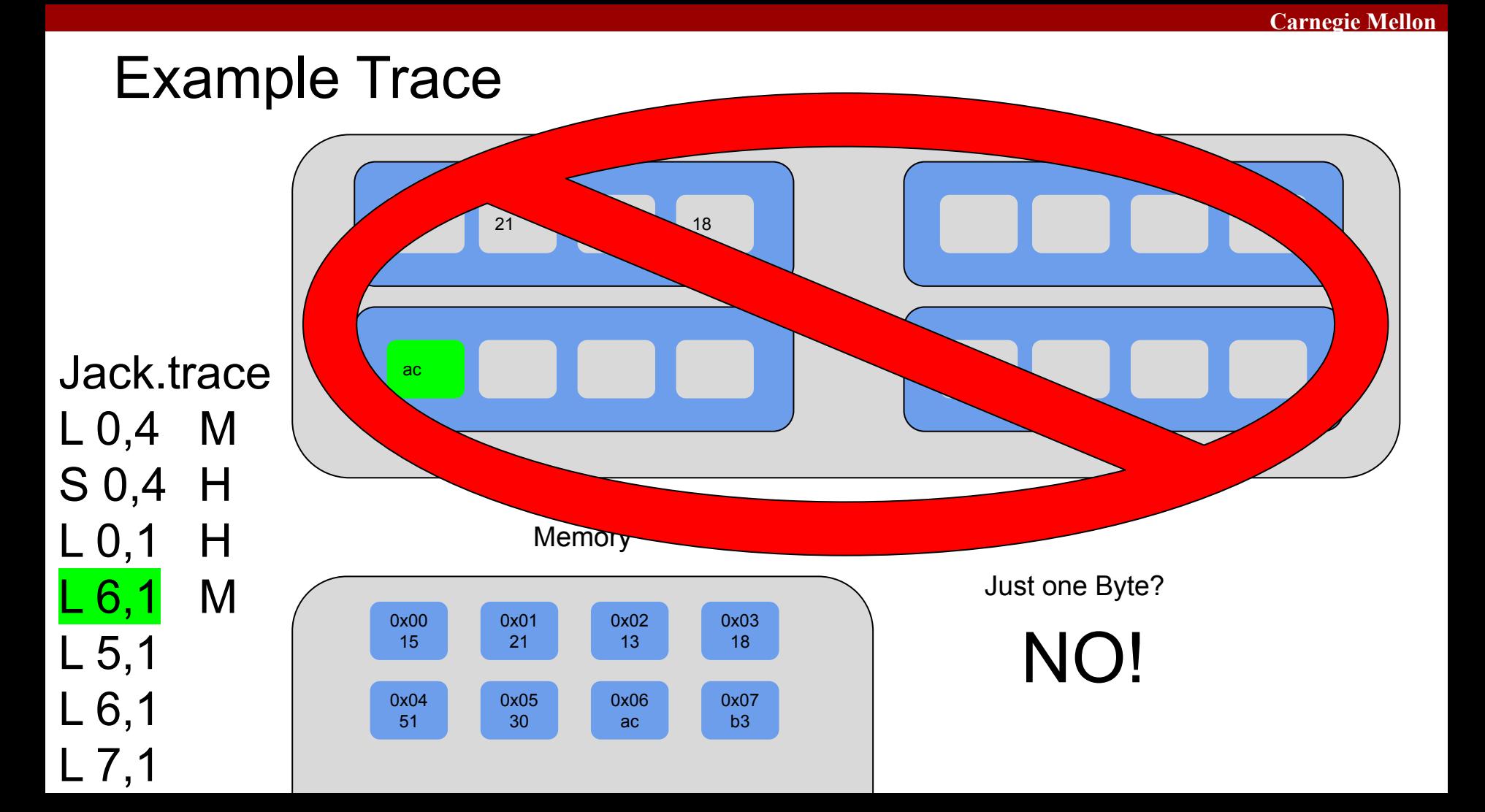

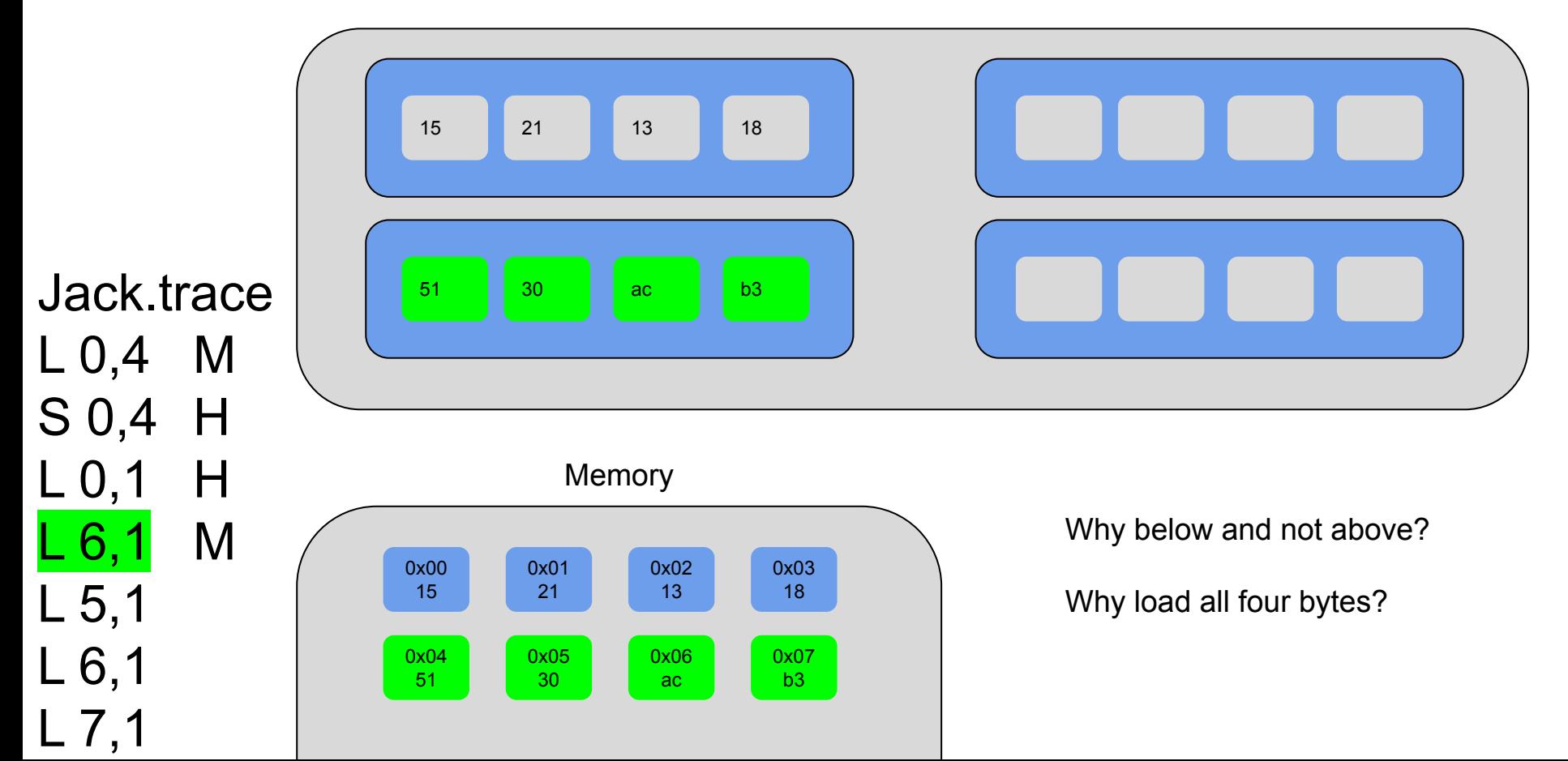

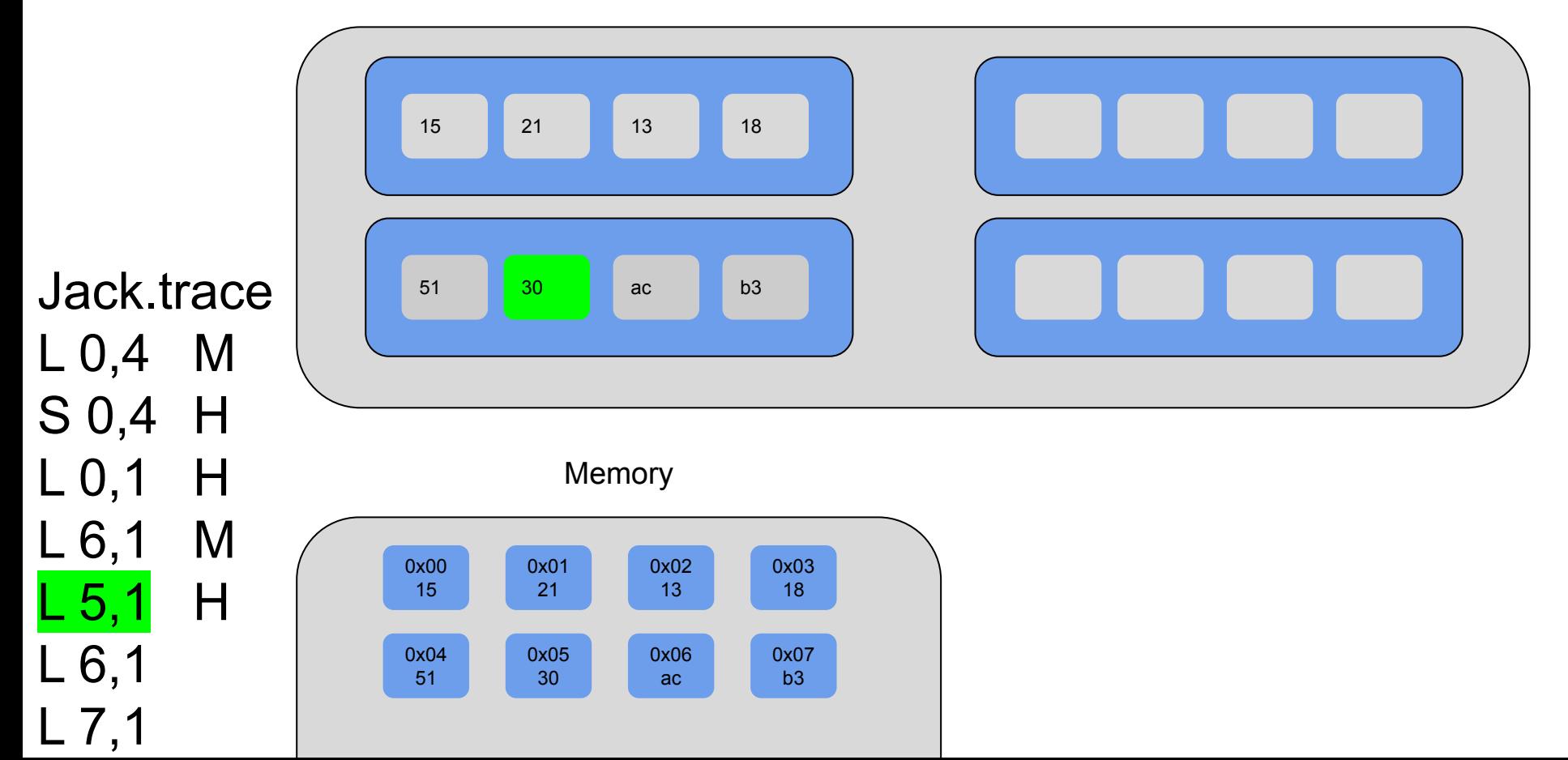

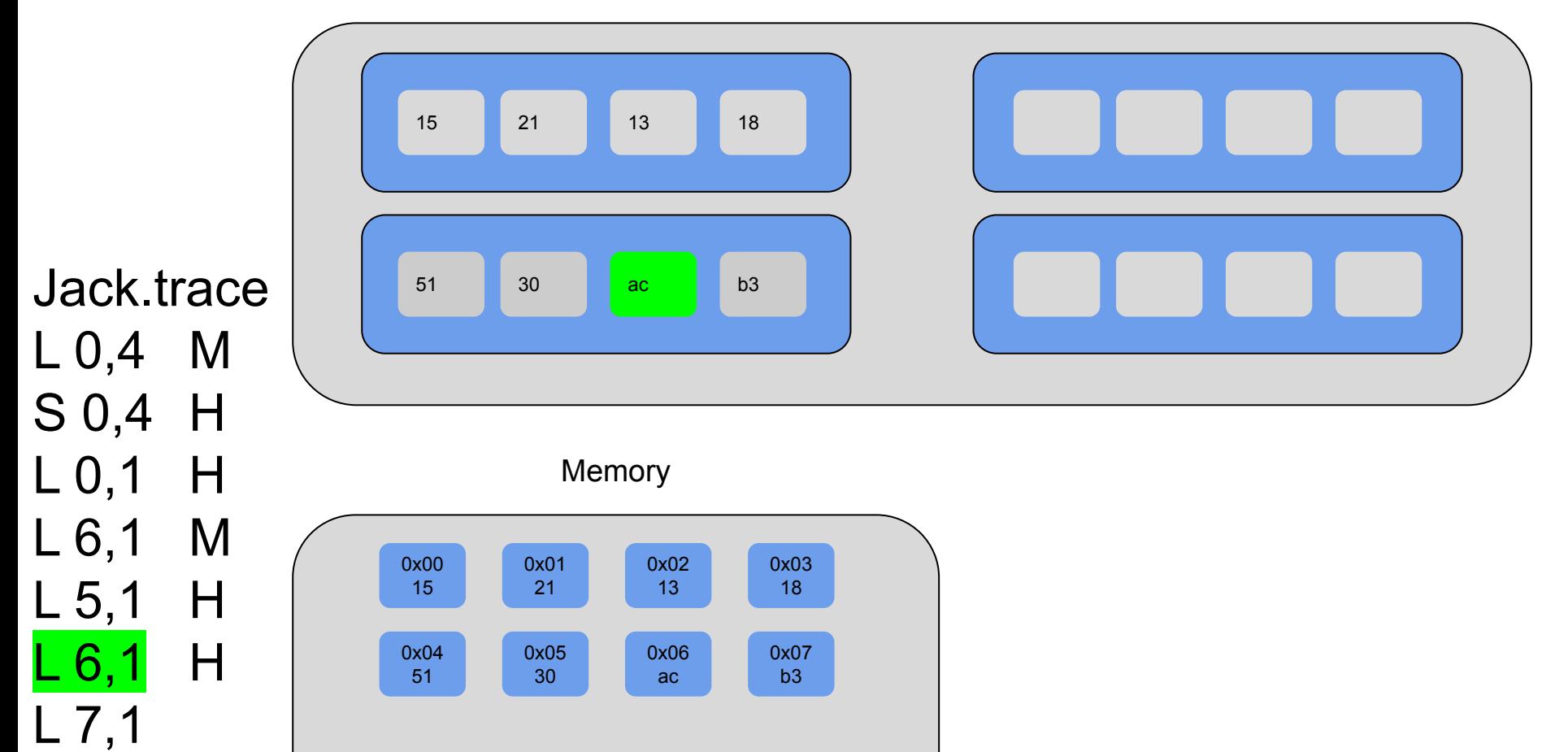

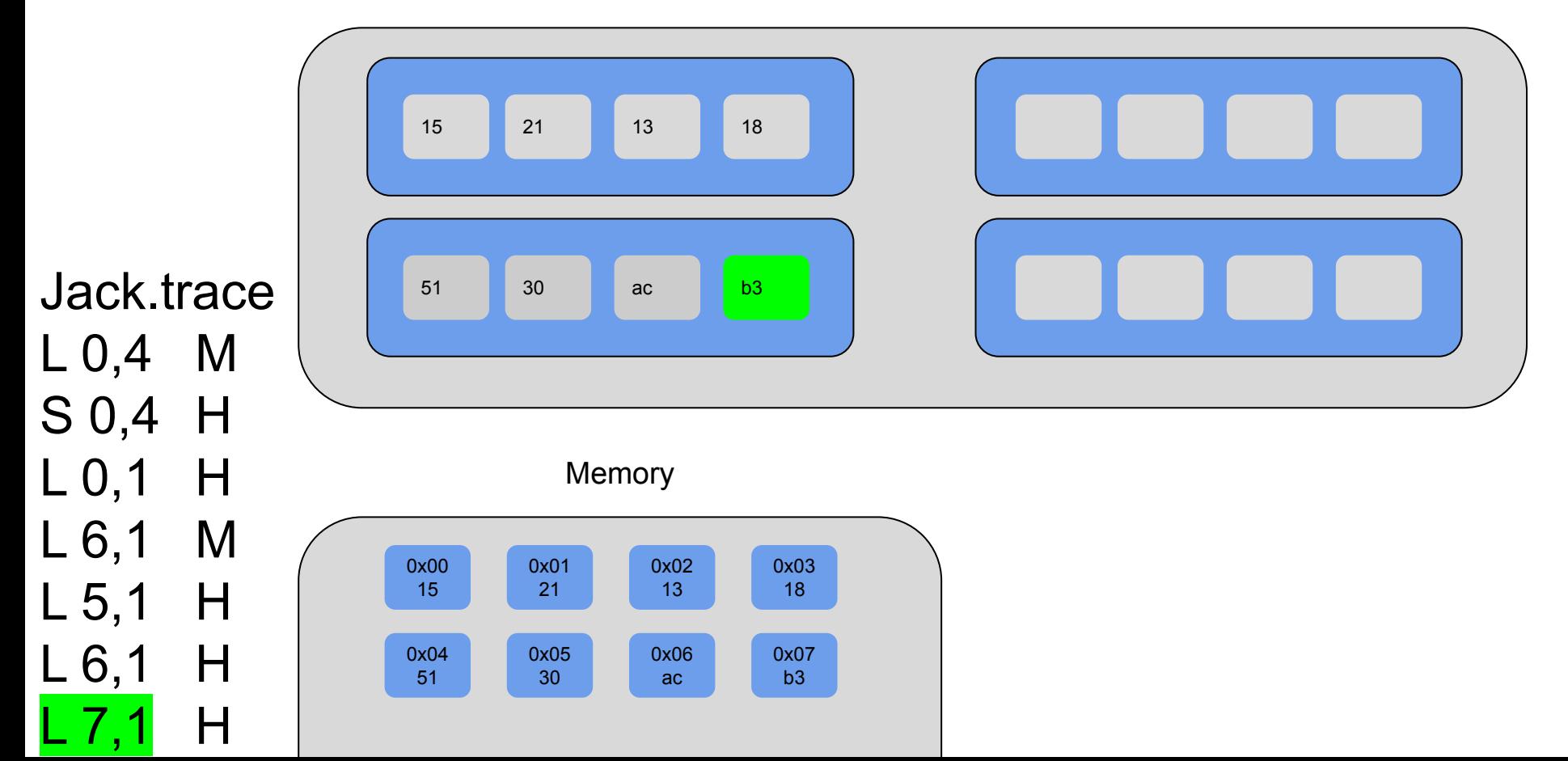

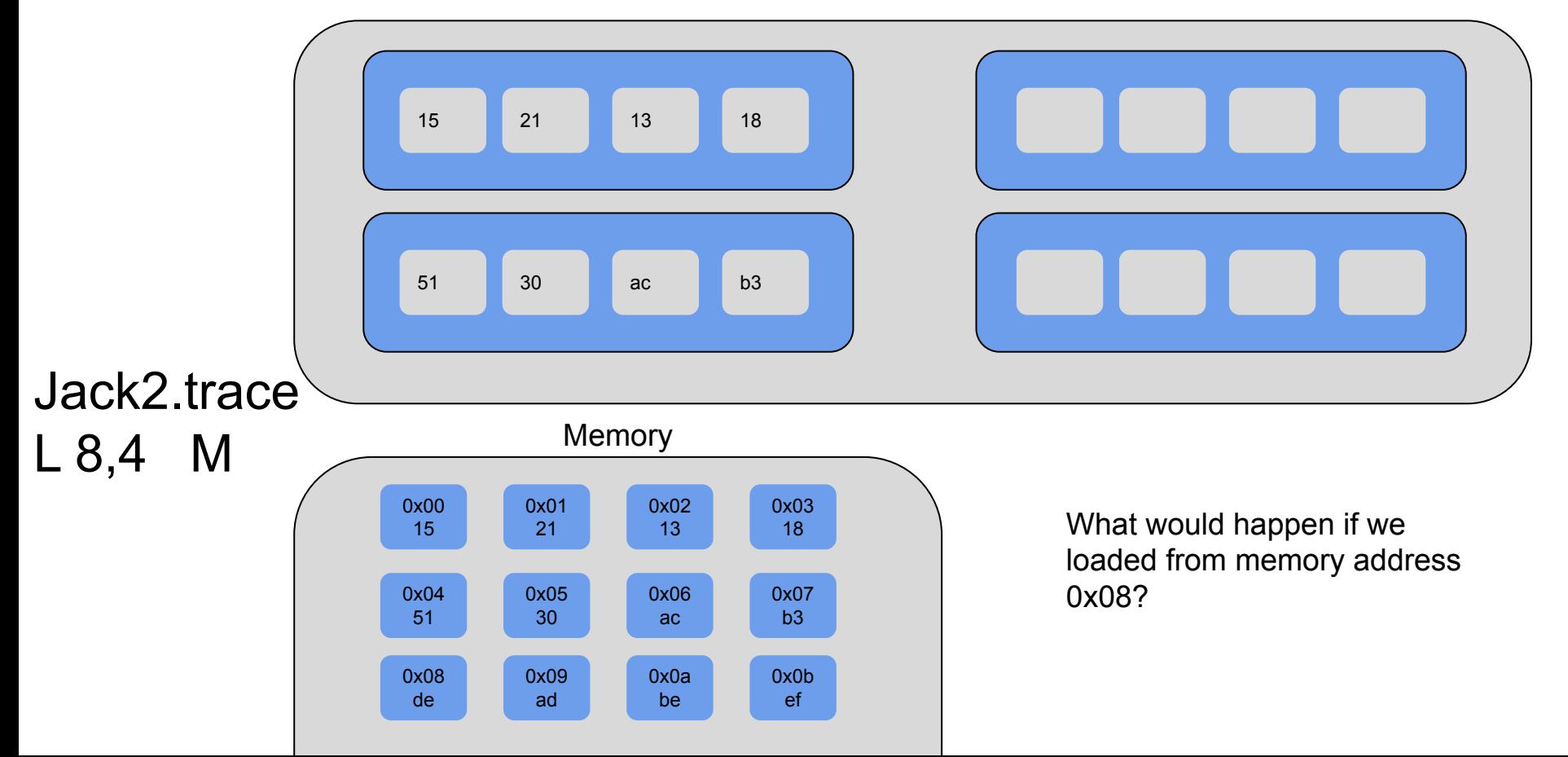

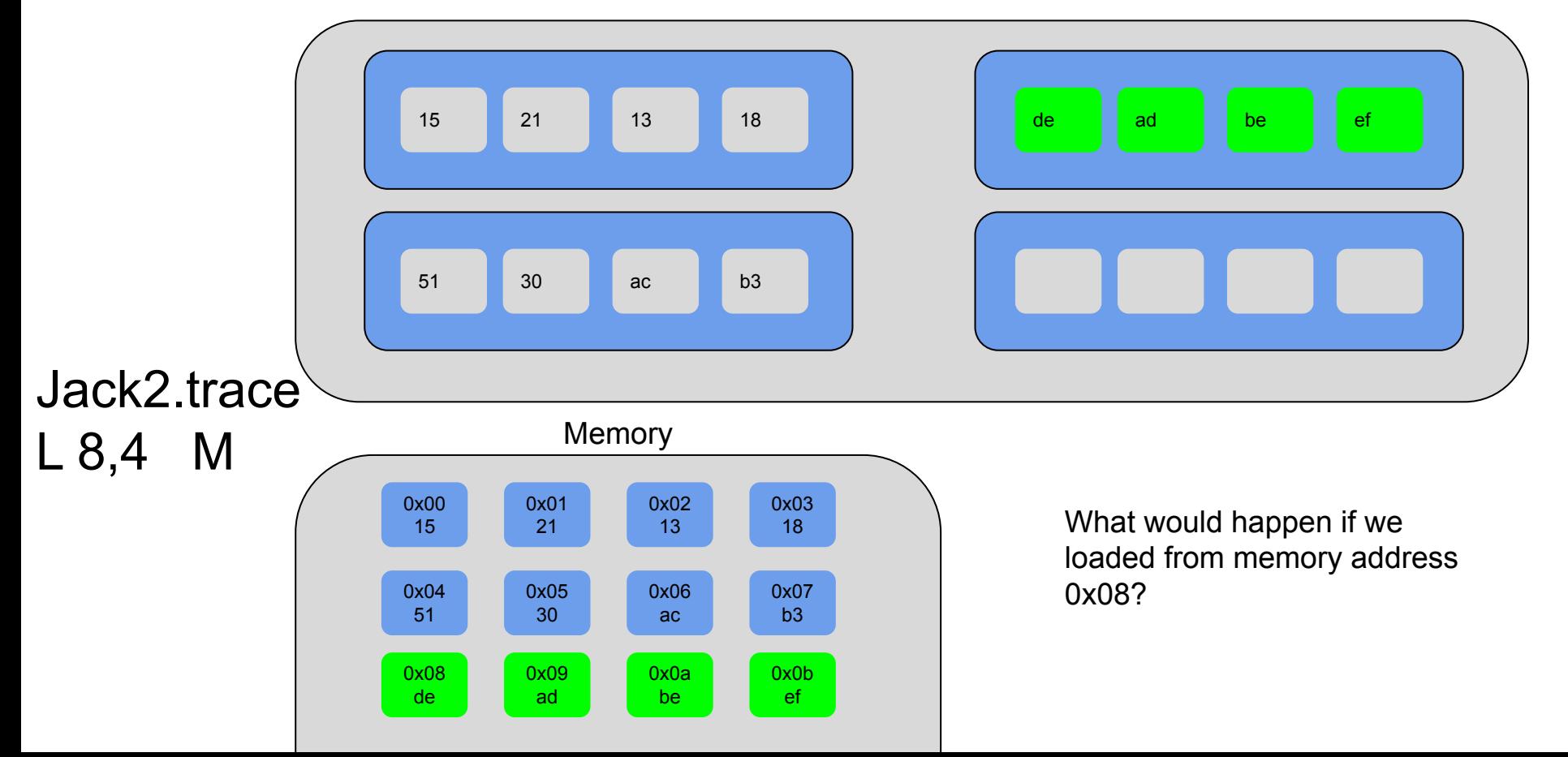

## Blocking

### Example: Matrix Multiplication

```
/* multiply 4x4 matrices */
void mm(int a[4][4], int b[4][4], int c[4][4]) {
     int i, j, k;
    for (i = 0; i < 4; i++)for (j = 0; j < 4; j++) for (k = 0; k < 4; k++)
                 c[i][j] += a[i][k] * b[k][j];
```
Let's step through this to see what's actually happening

### Example: Matrix Multiplication

- Assume a tiny cache with 4 lines of 8 bytes (2 ints)  $S = 1, E = 4, B = 8$
- Let's see what happens if we don't use blocking

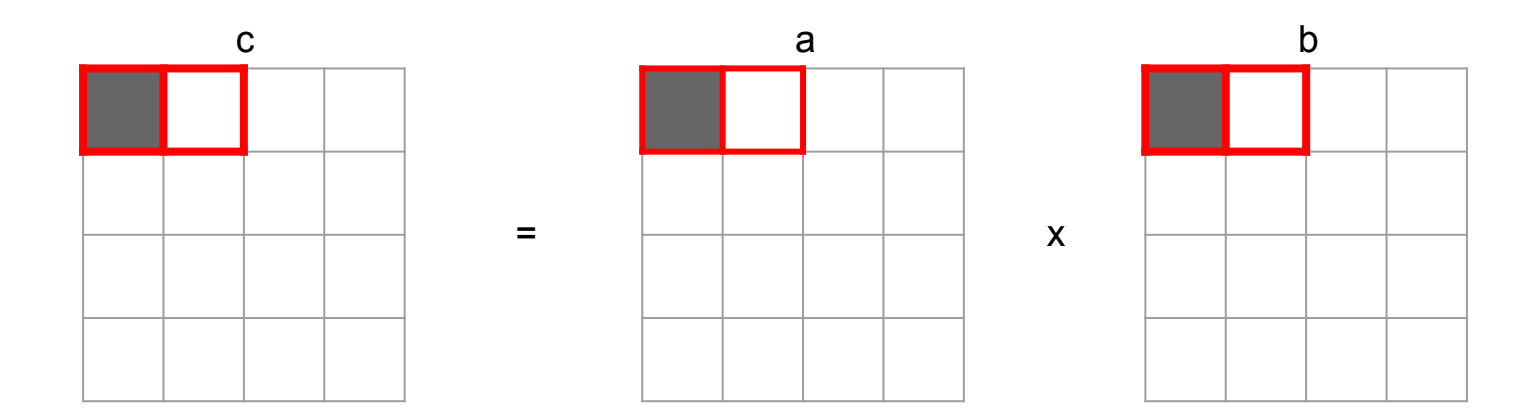

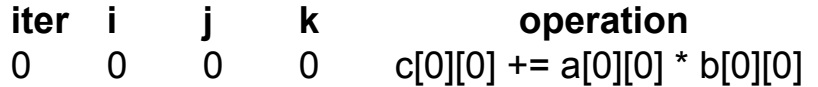

#### Key:

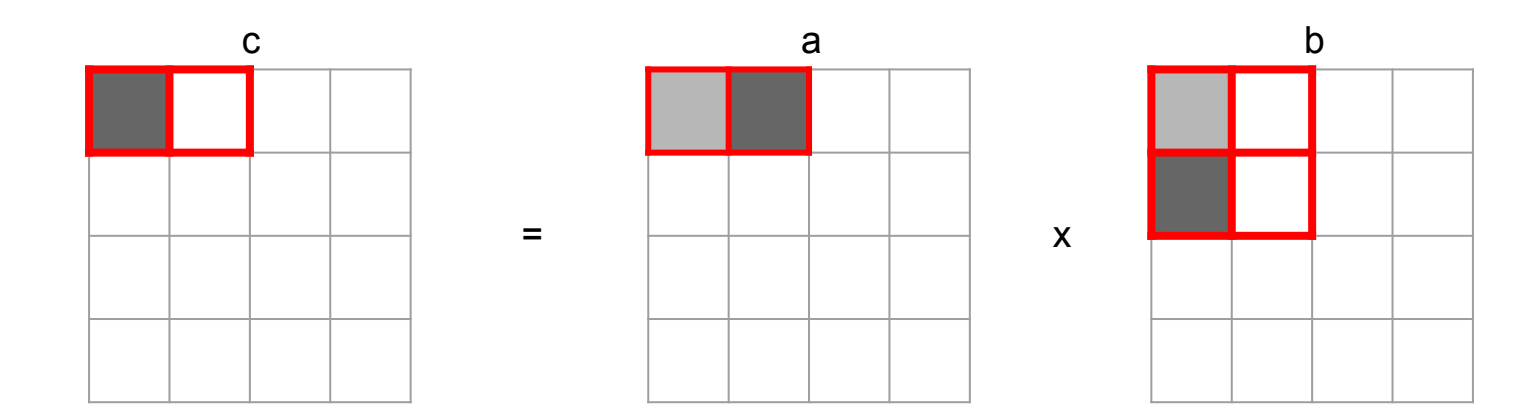

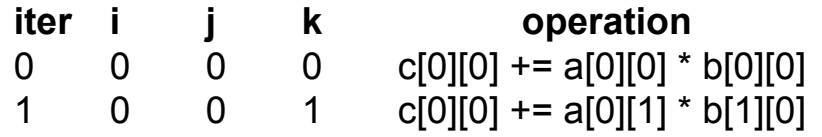

Key:

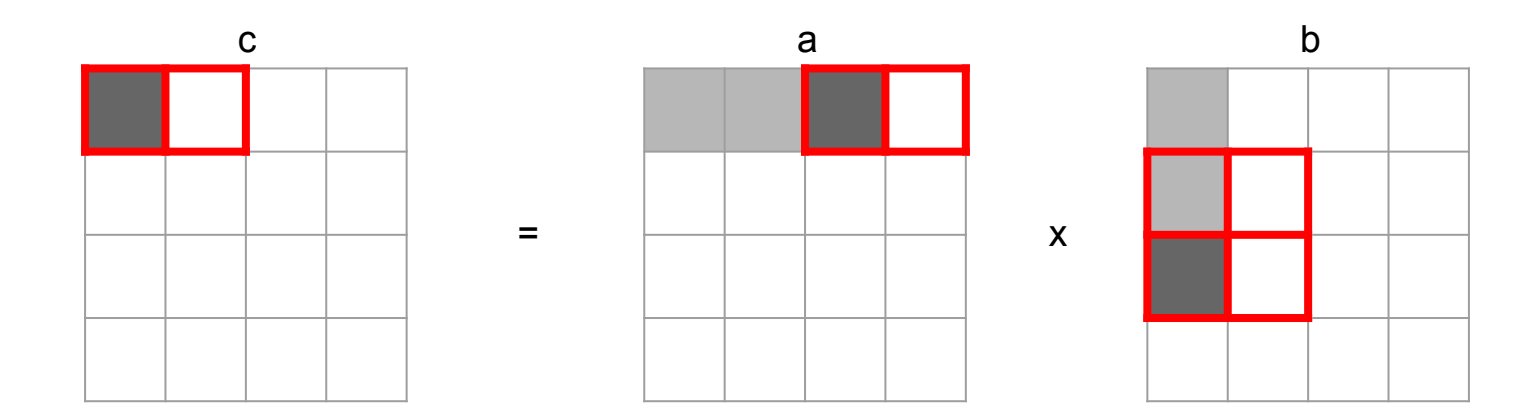

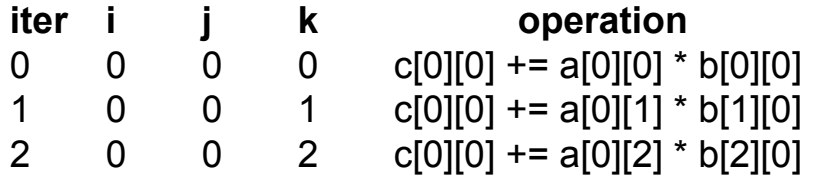

Key:

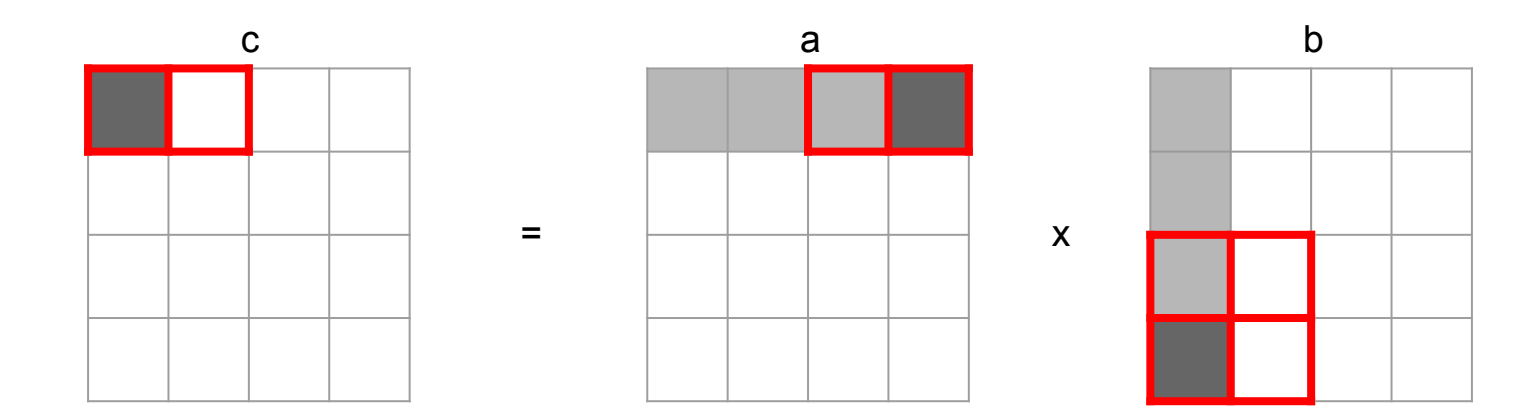

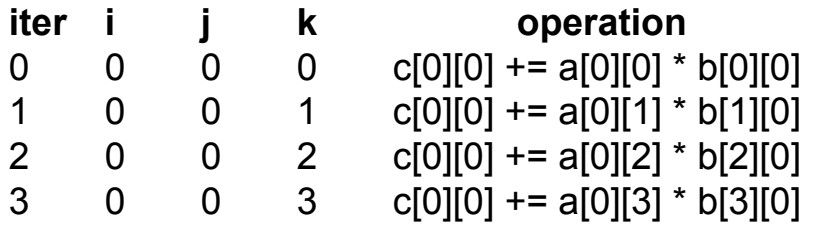

Key:

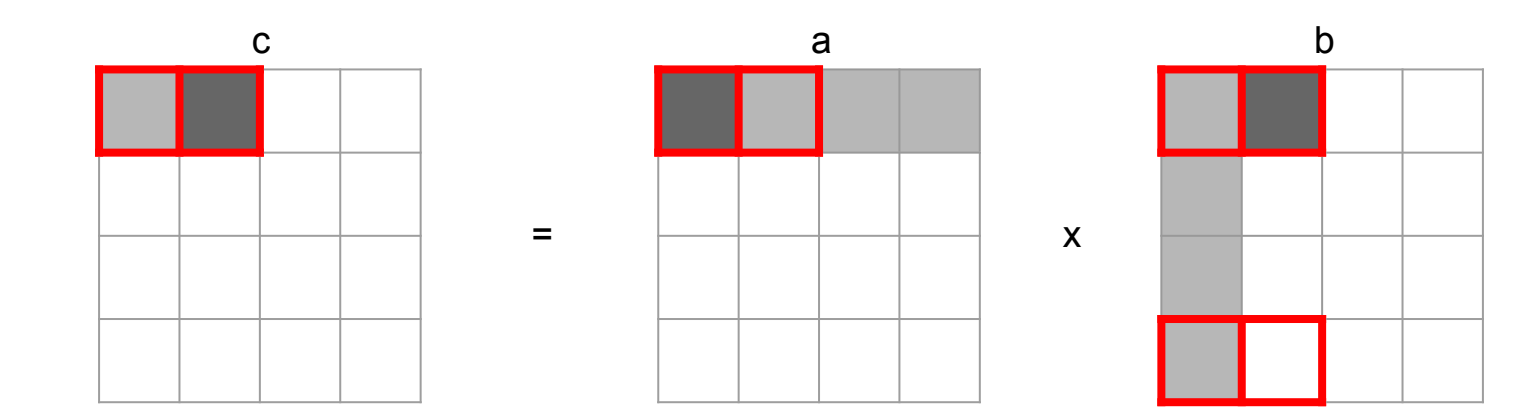

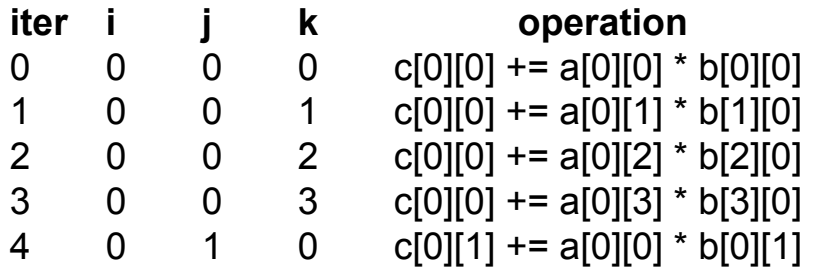

Key: Grey = accessed Dark grey = currently accessing

 $Red border = in cache$
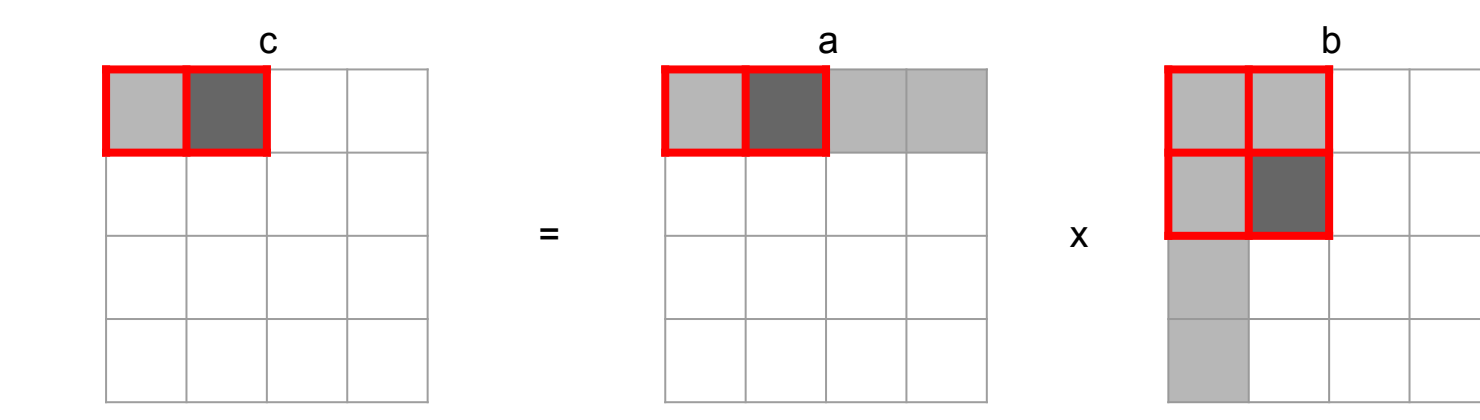

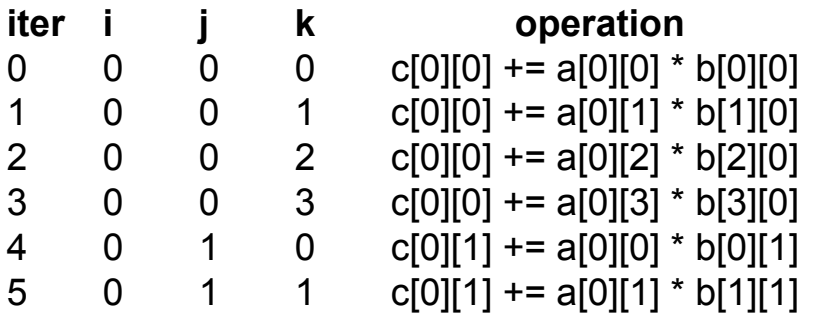

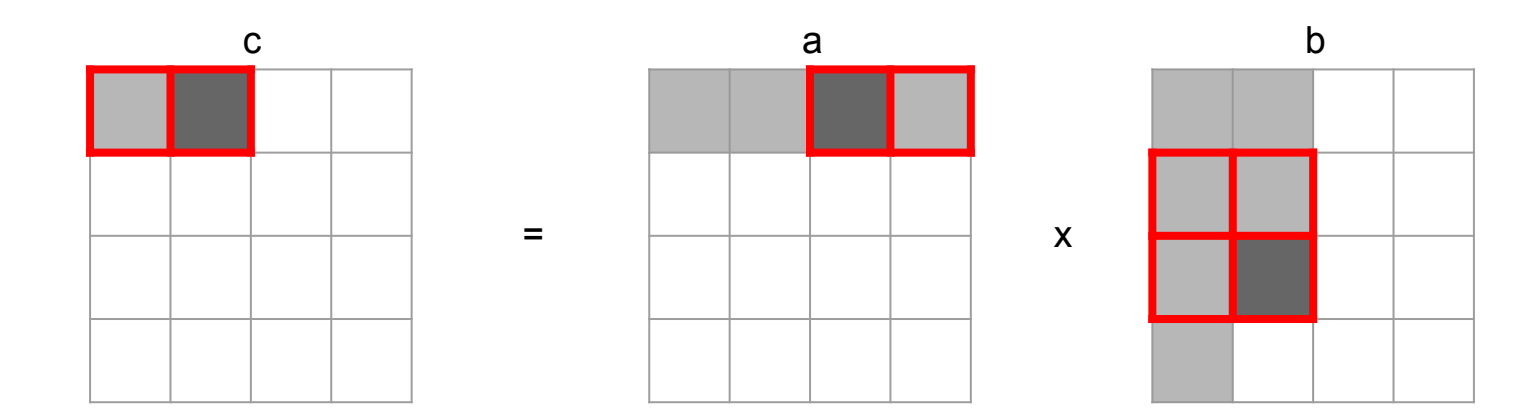

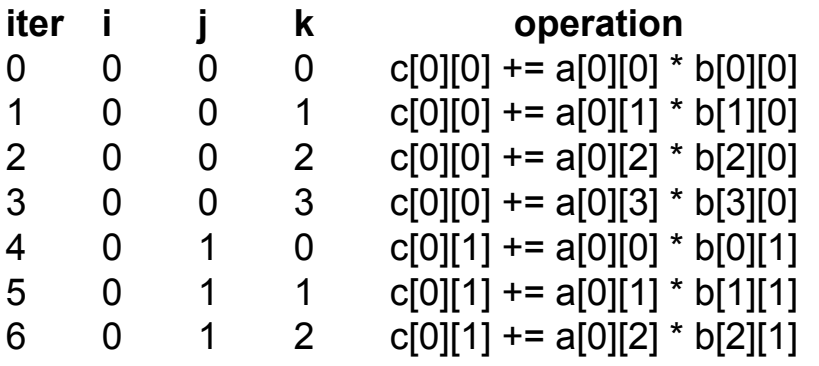

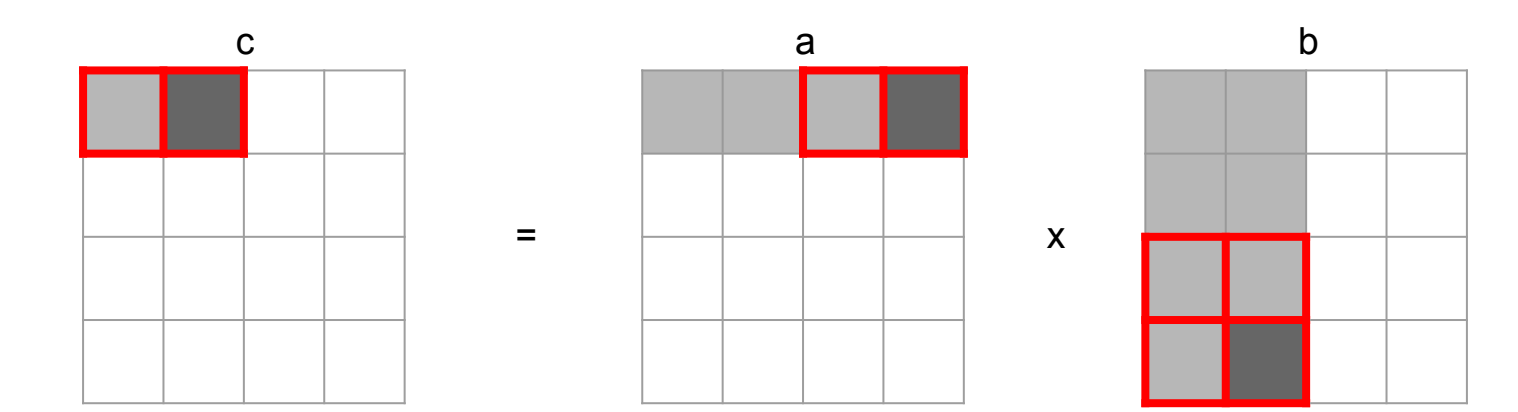

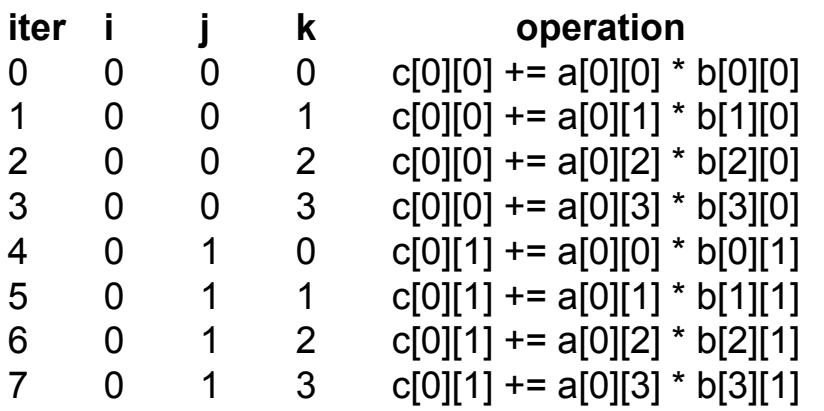

Key:

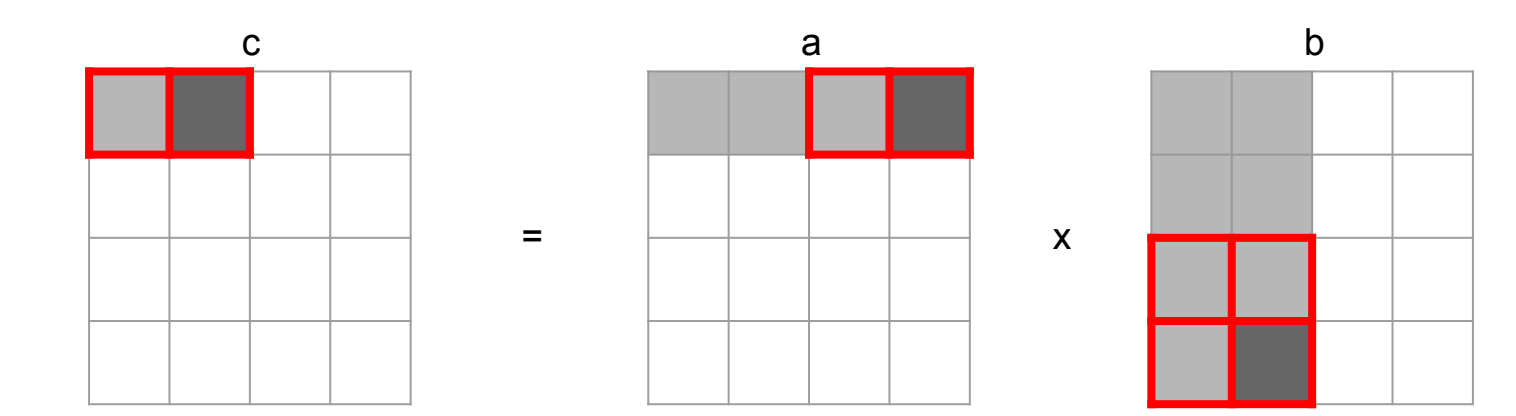

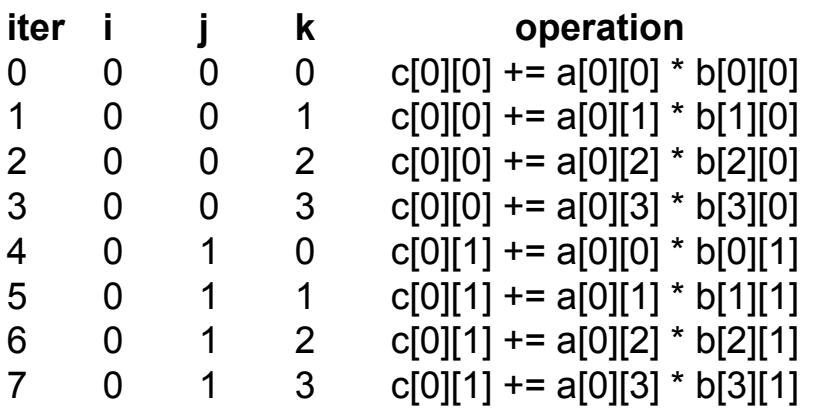

Key:

Grey = accessed Dark grey = currently accessing Red border = in cache

What is the miss rate of a?

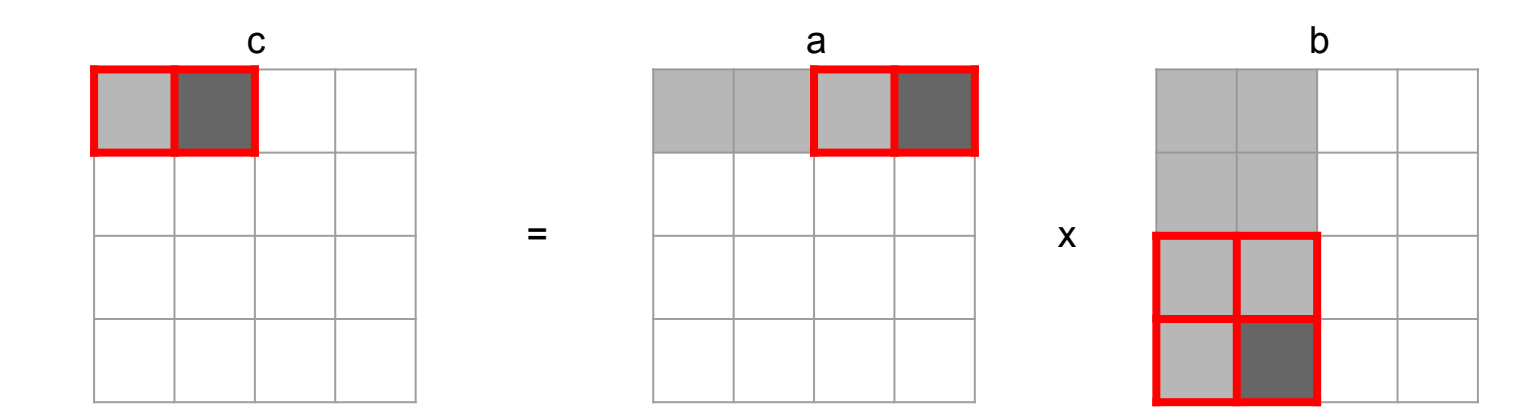

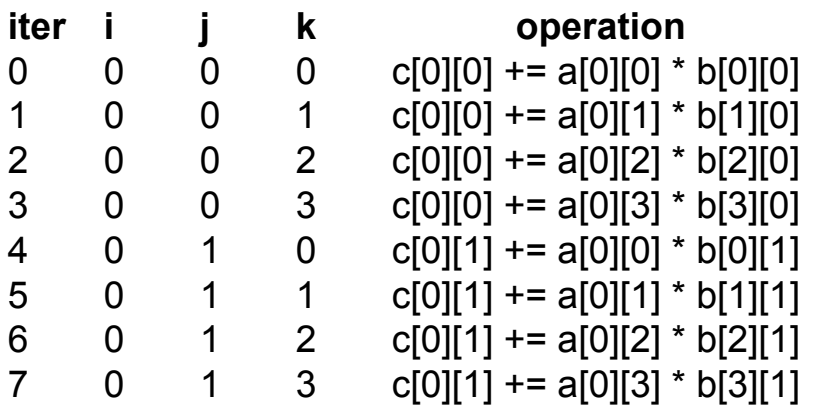

Key:

Grey = accessed Dark grey = currently accessing Red border = in cache

What is the miss rate of a?

What is the miss rate of b?

#### Example: Matrix Multiplication (blocking)

```
/* multiply 4x4 matrices using blocks of size 2 */
void mm_blocking(int a[4][4], int b[4][4], int c[4][4]) {
     int i, j, k;
     int i_c, j_c, k_c;
     int B = 2;
     // control loops
    for (i_c = 0; i_c < 4; i_c \neq B)for (j \ c = 0; j \ c < 4; j \ c \leftarrow B)for (k c = 0; k c < 4; k c \leftarrow B) // block multiplications
                 for (i = i c; i < i c + B; i++)for (j = j c; j < j c + B; j++)for (k = k c; k < k c + B; k++)c[i][i] \leftarrow a[i][k] \star b[k][i];
```
Let's step through this to see what's actually happening

### Example: Matrix Multiplication (blocking)

- Assume a tiny cache with 4 lines of 8 bytes (2 ints)  $S = 1, E = 4, B = 8$
- Let's see what happens if we now use blocking

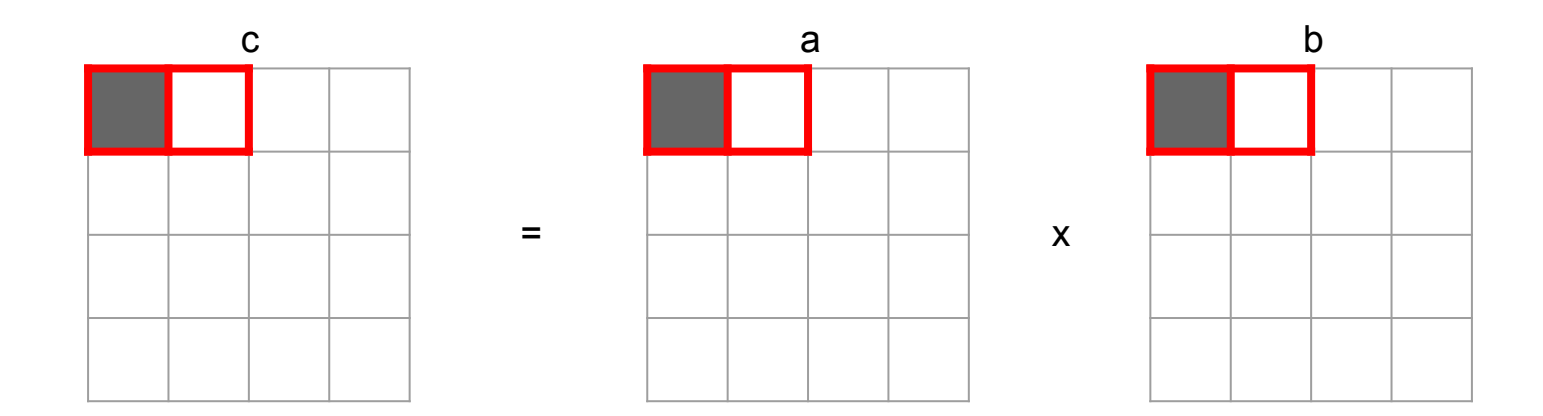

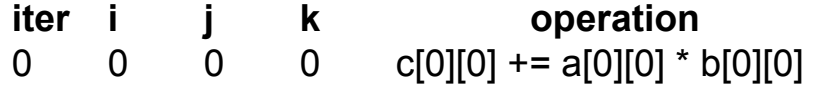

Key:

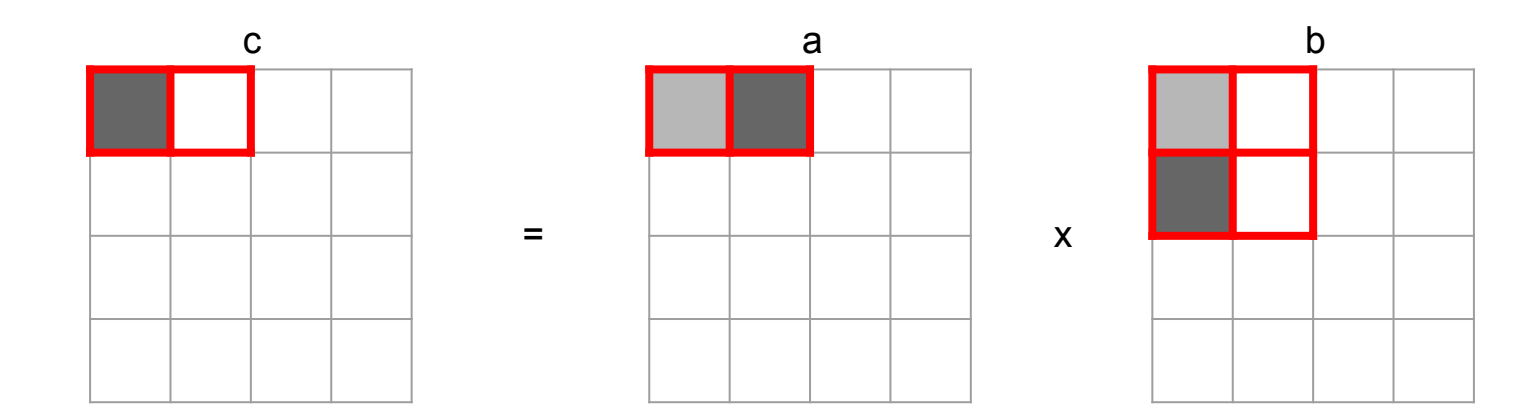

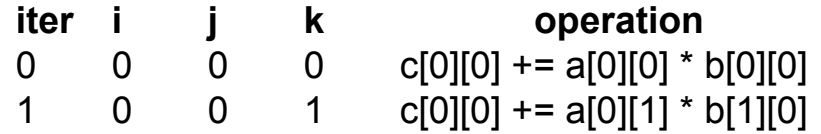

Key:

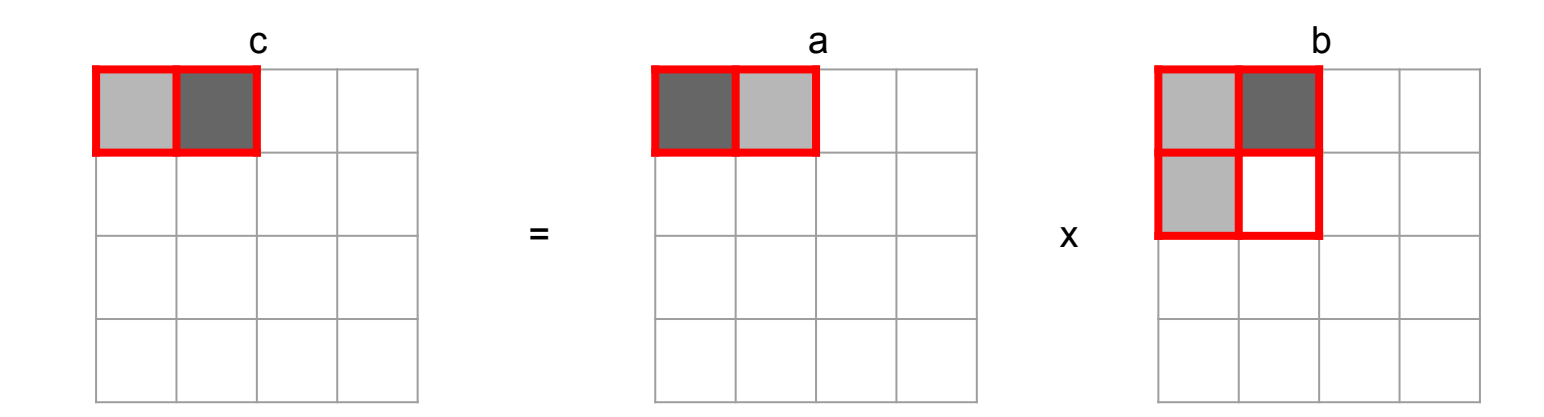

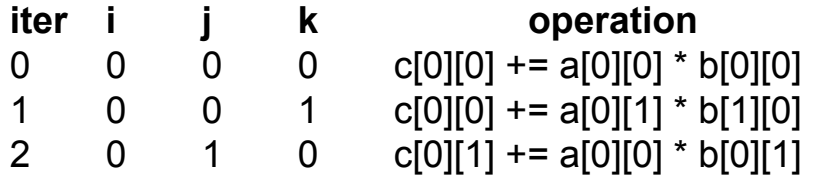

Key:

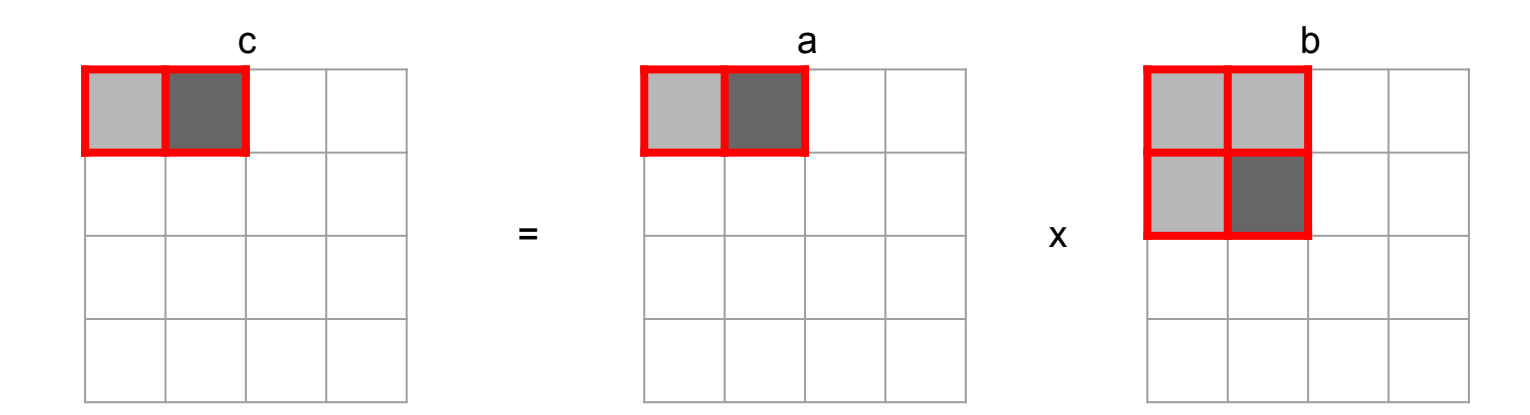

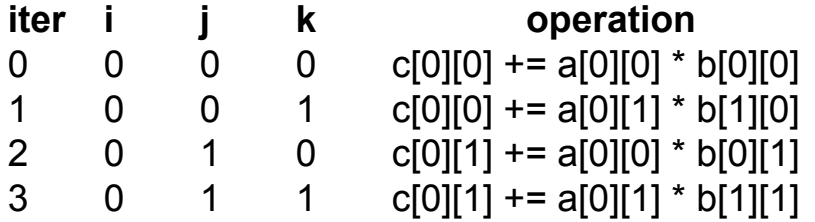

Key:

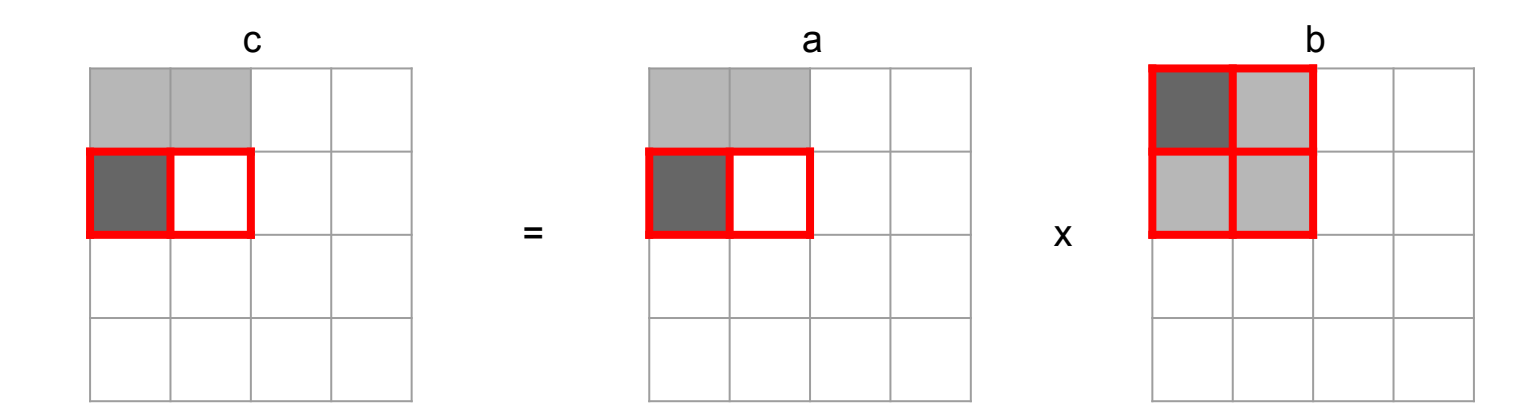

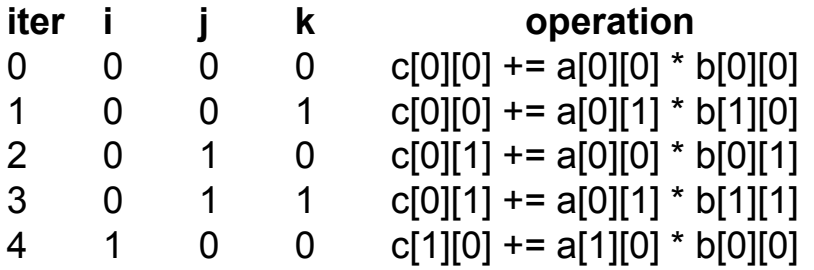

Key:

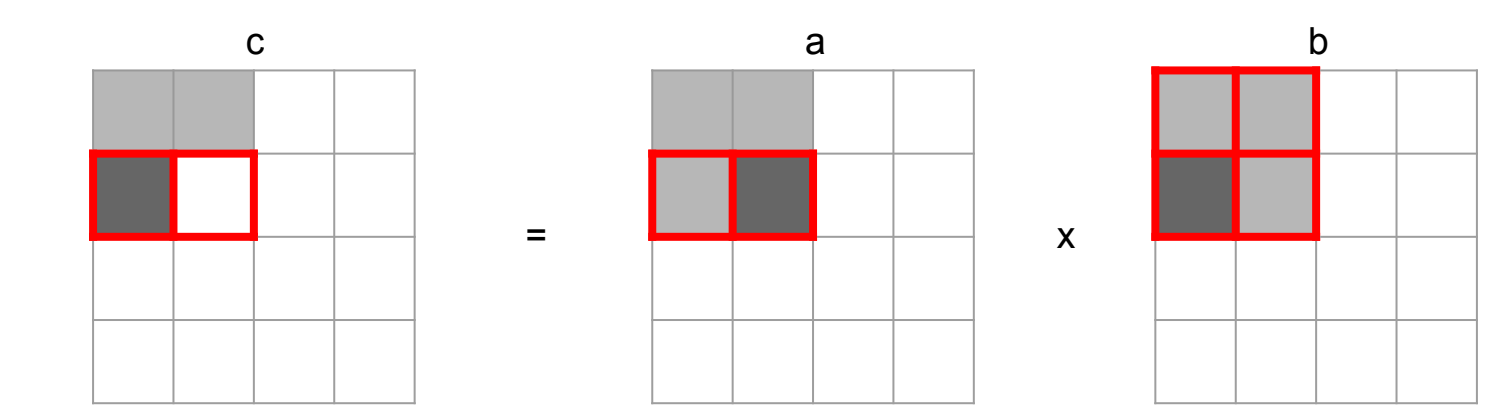

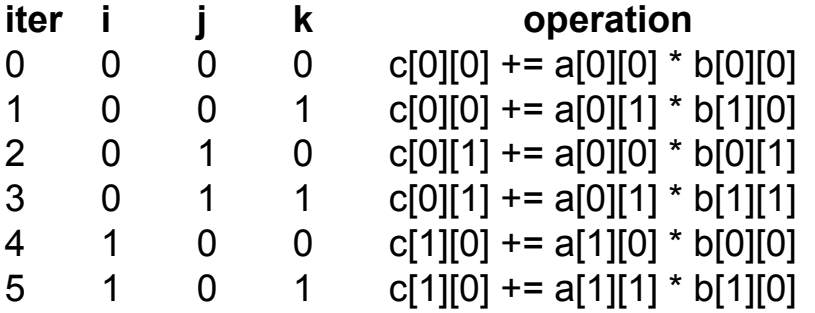

Key:

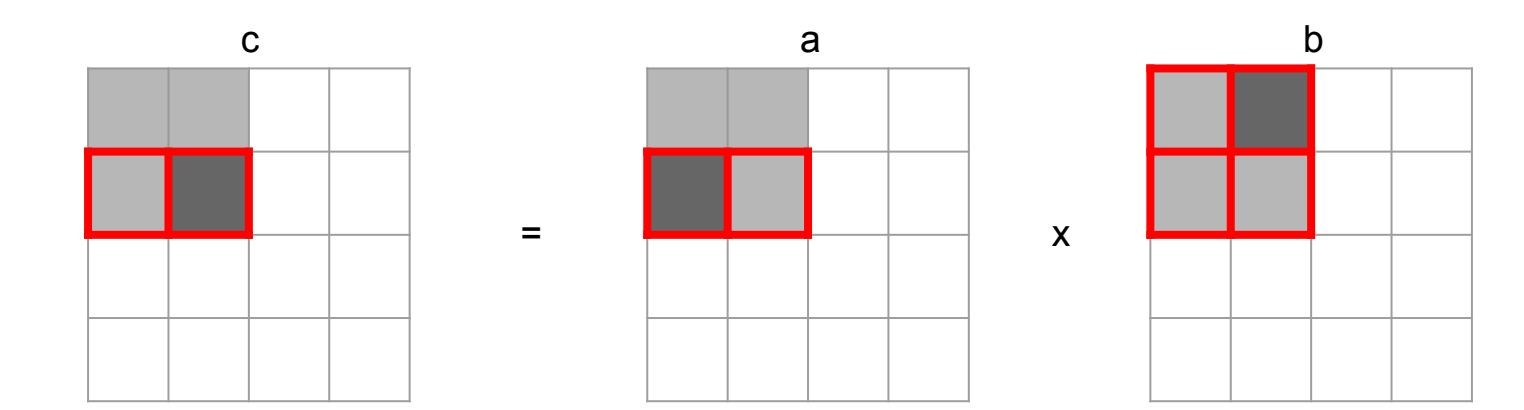

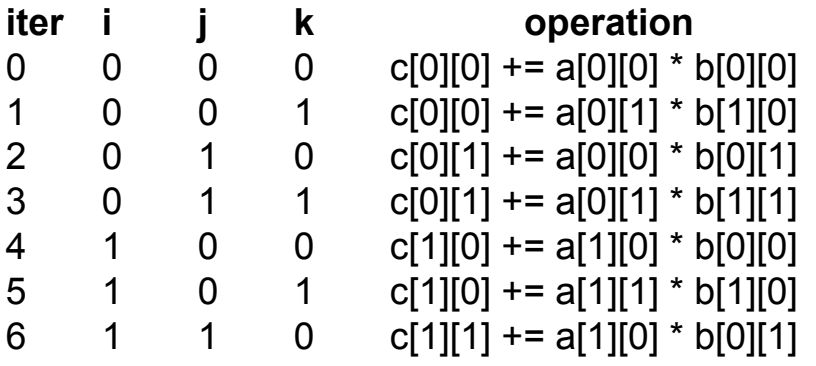

Key:

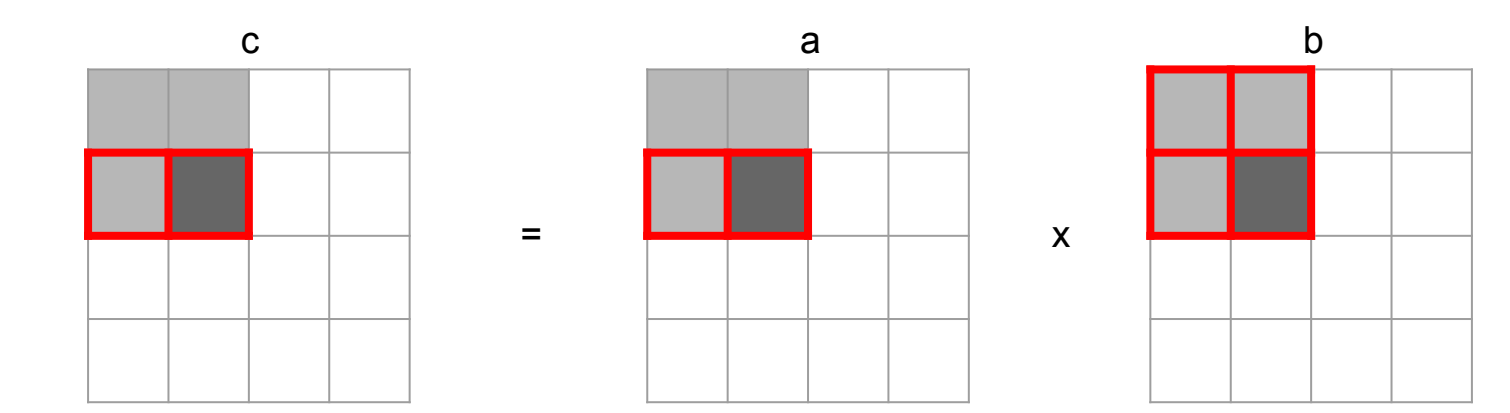

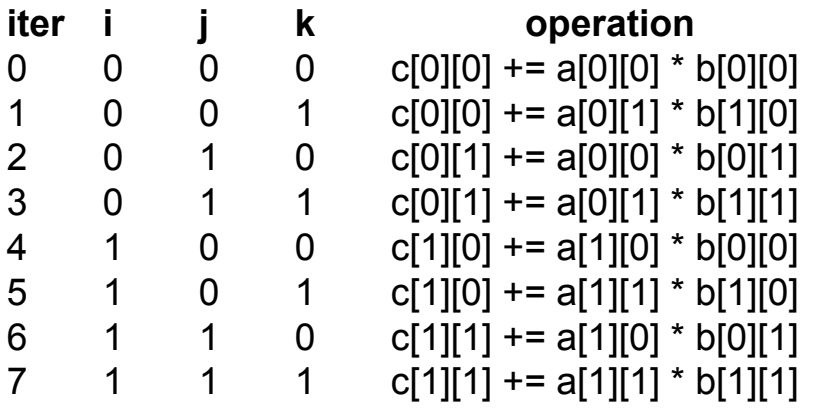

Key:

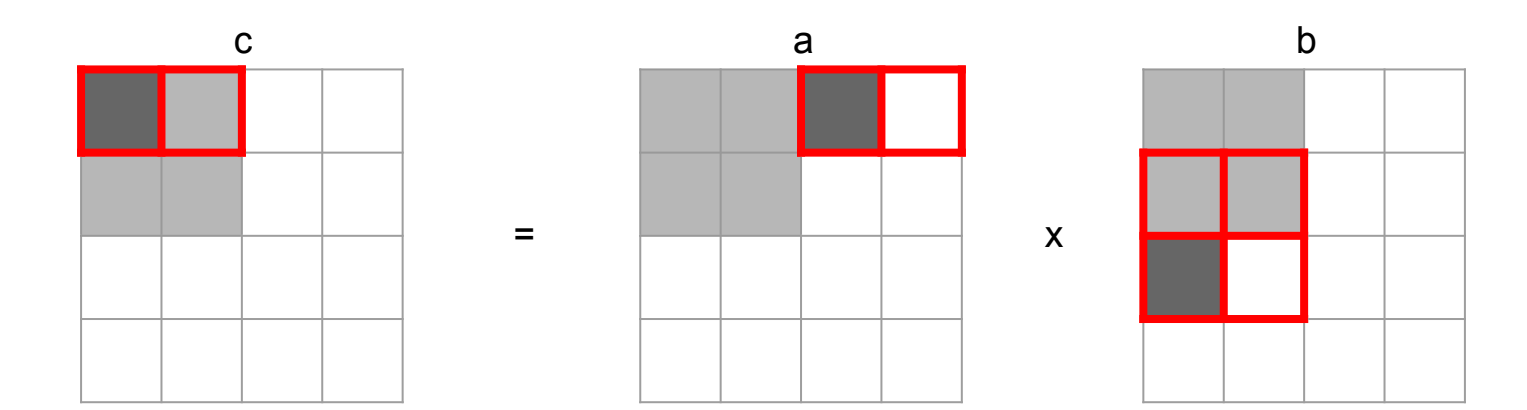

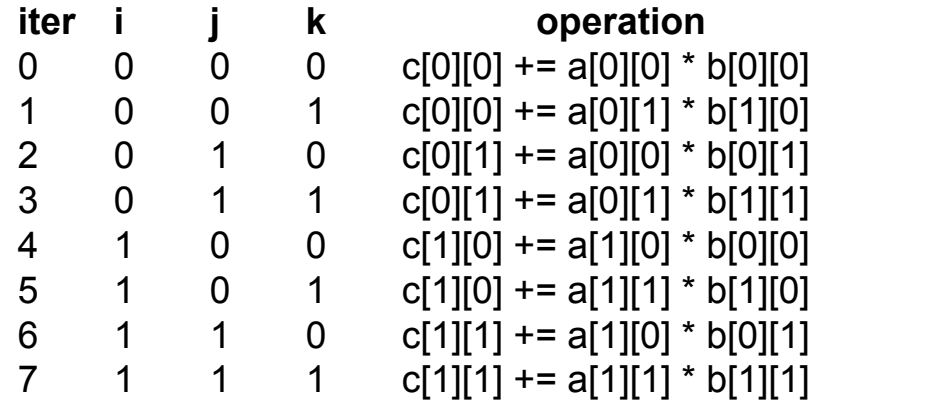

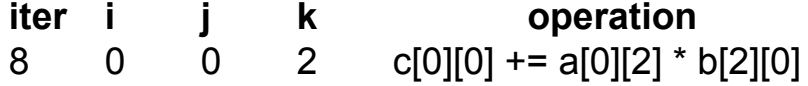

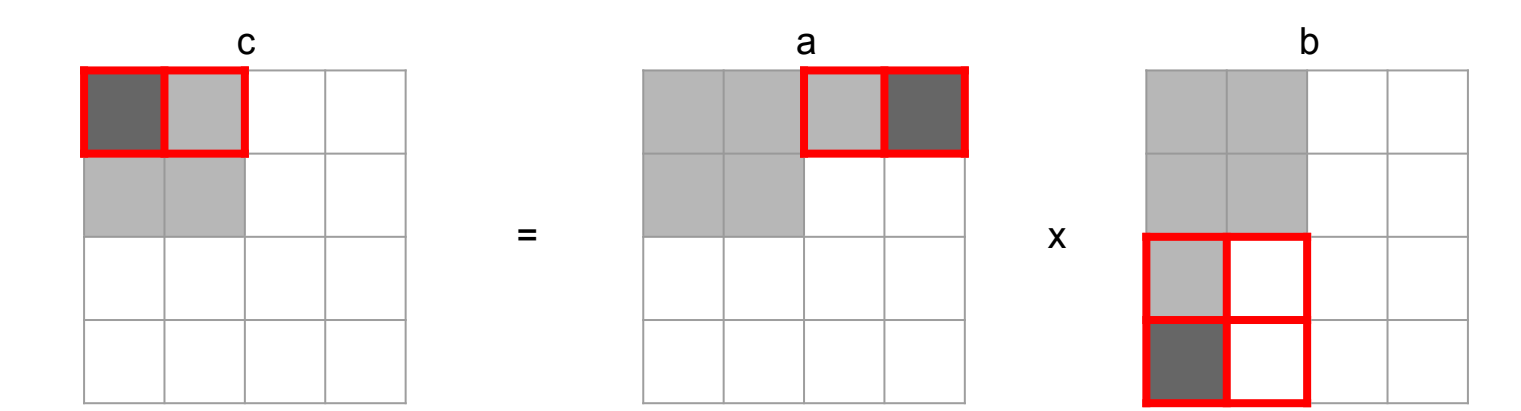

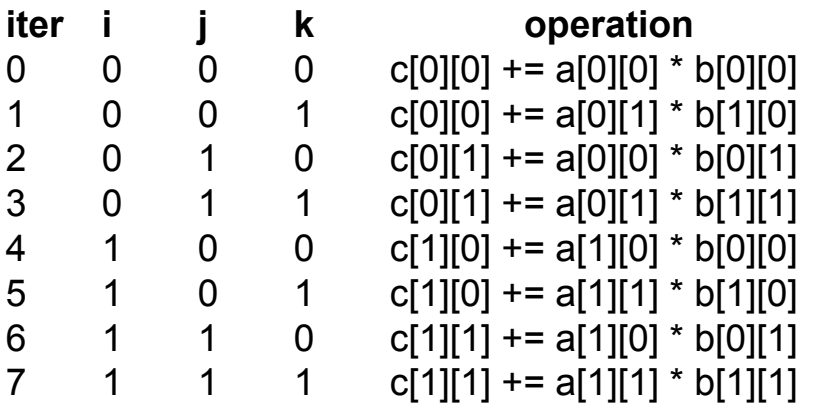

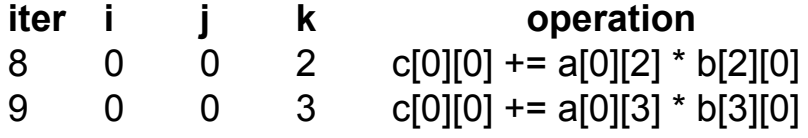

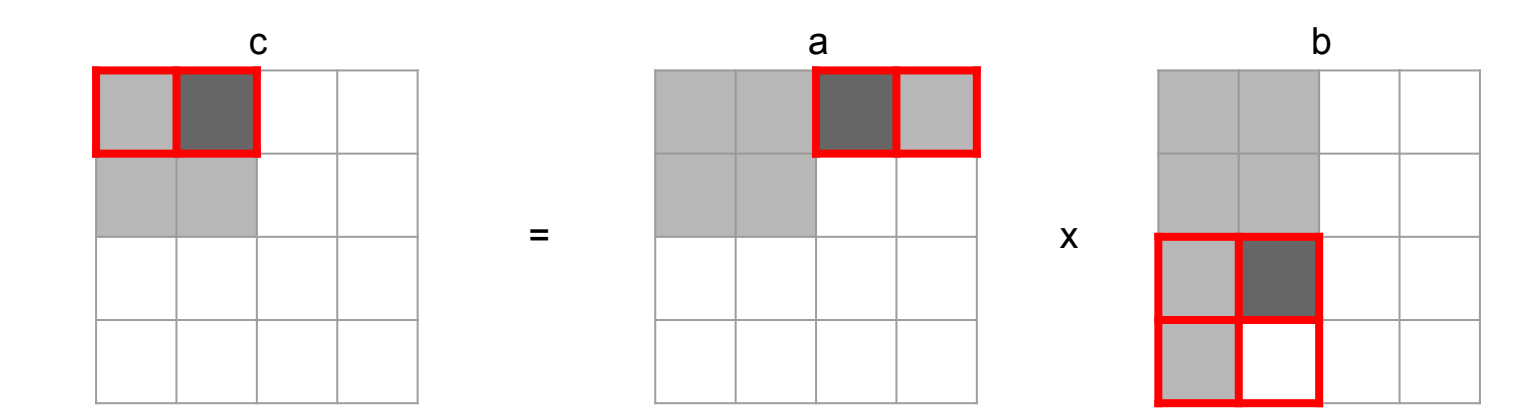

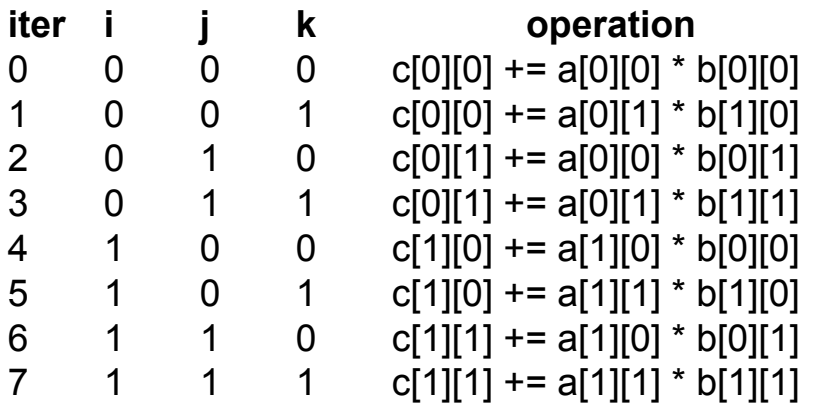

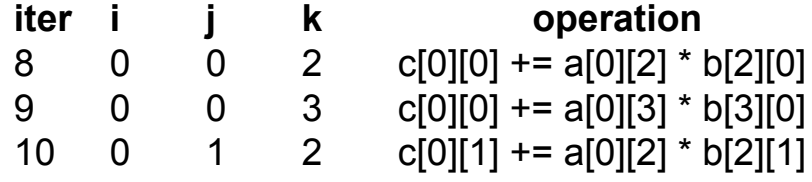

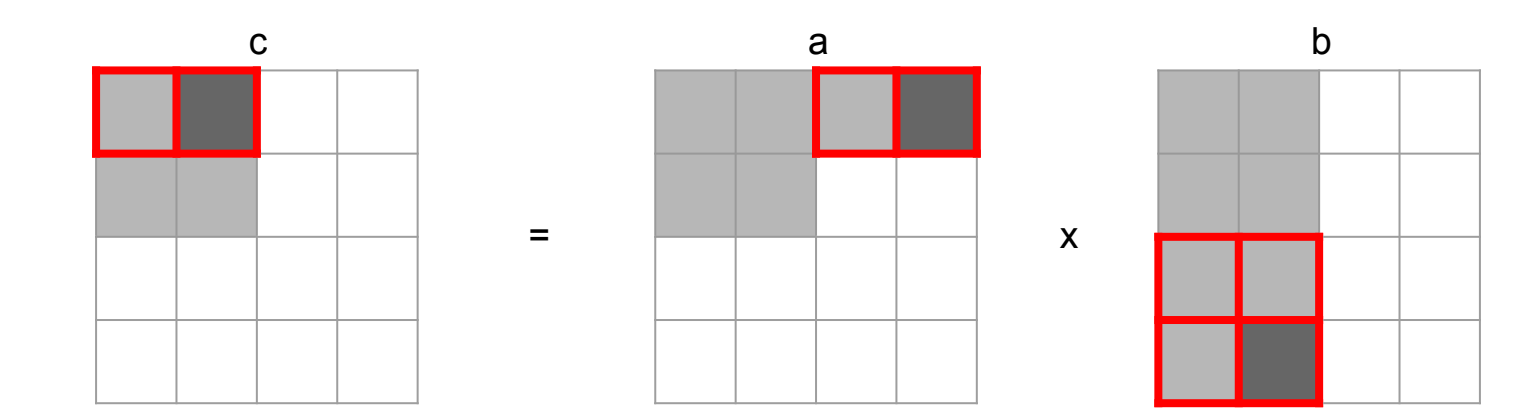

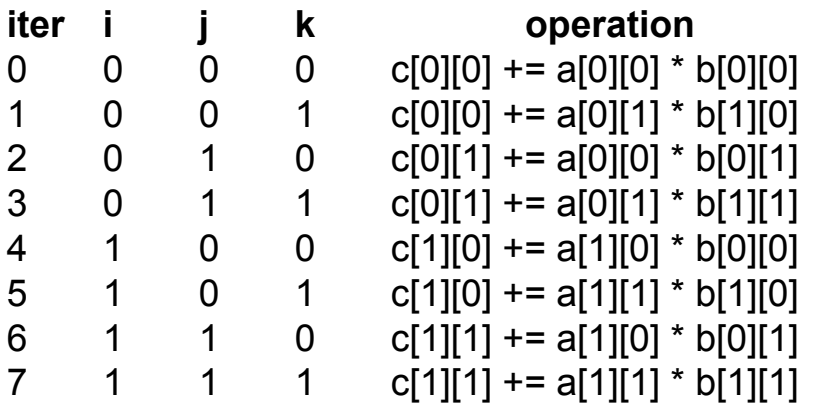

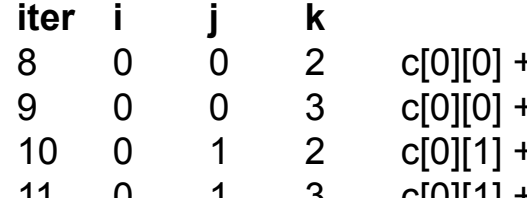

#### *<u>i* operation</u>  $+=$  a[0][2] \* b[2][0]  $+= a[0][3] * b[3][0]$

 $+= a[0][2] * b[2][1]$ 11 0 1 3 c[0][1] += a[0][3] \* b[3][1]

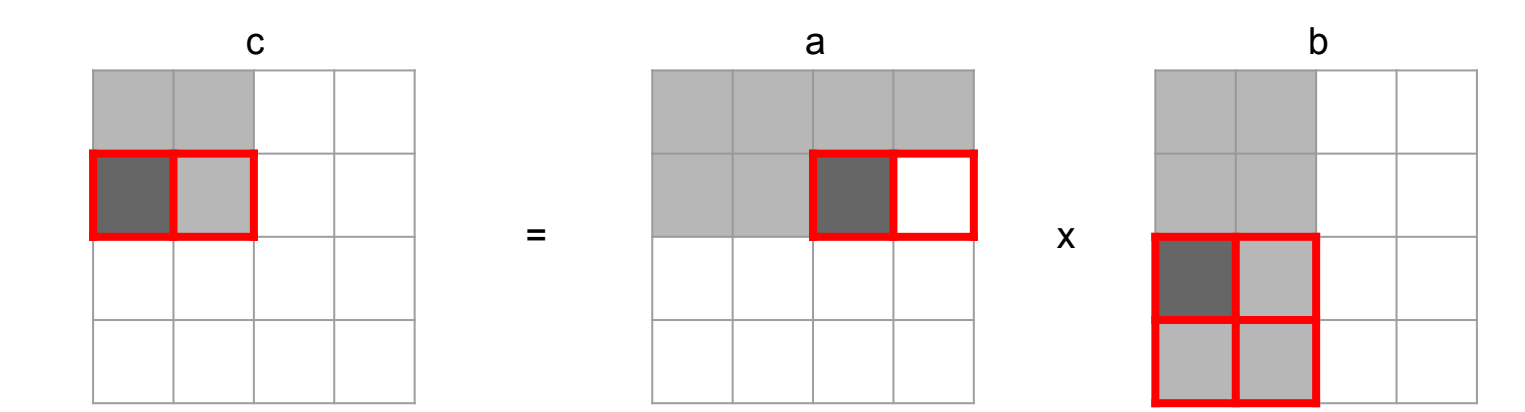

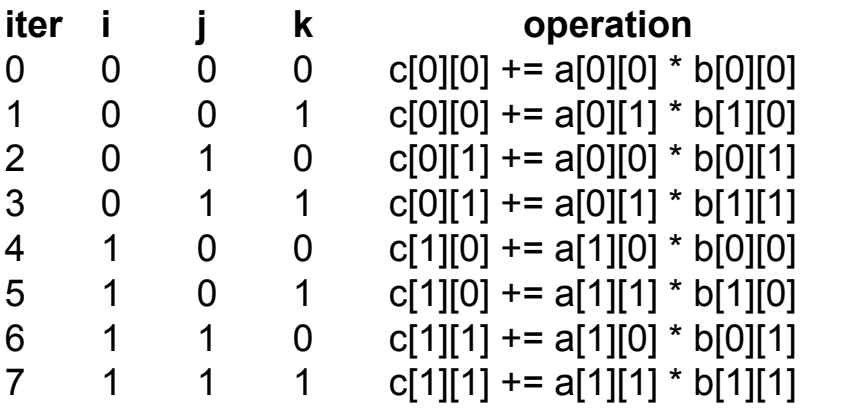

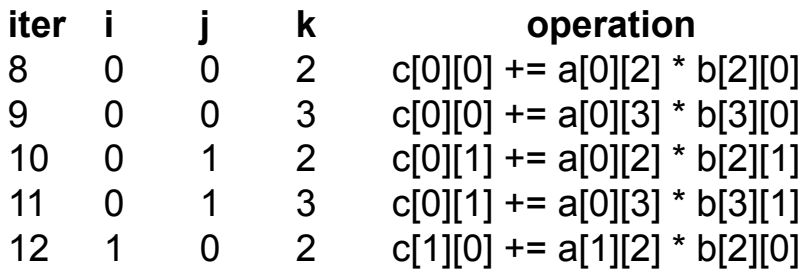

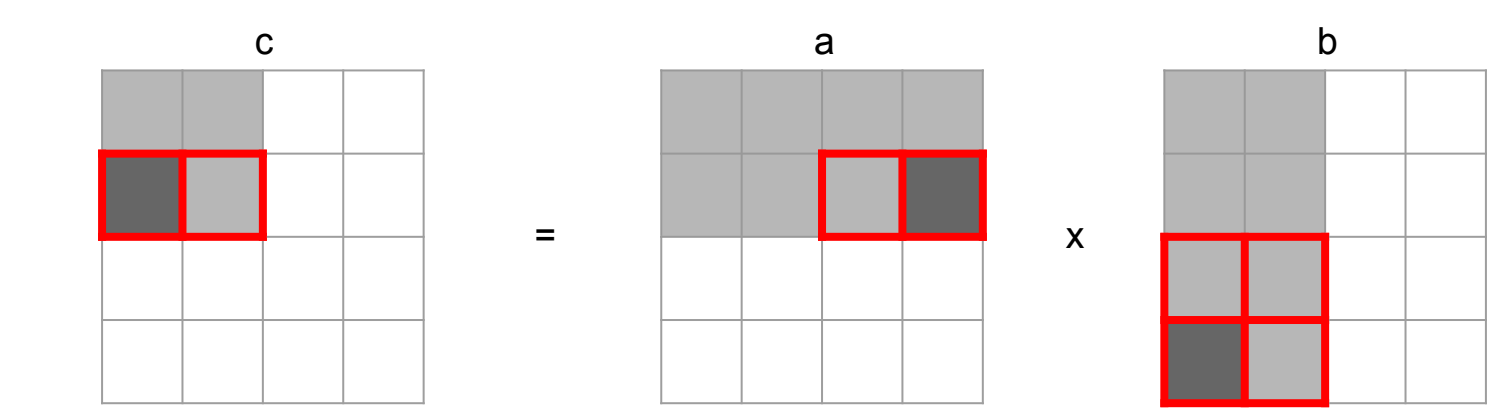

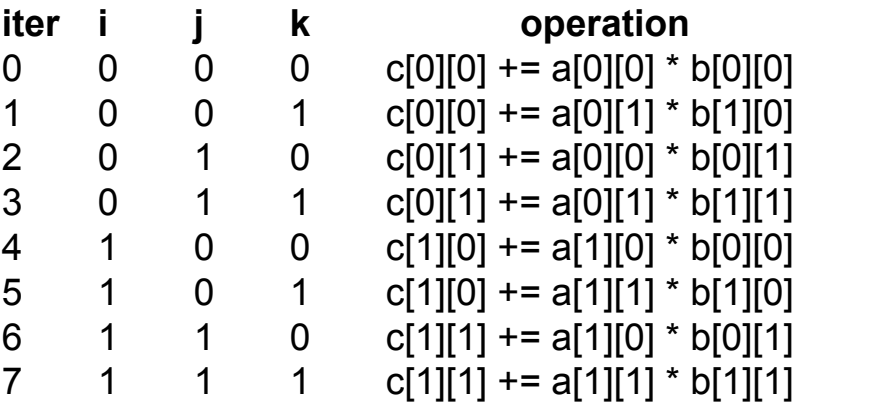

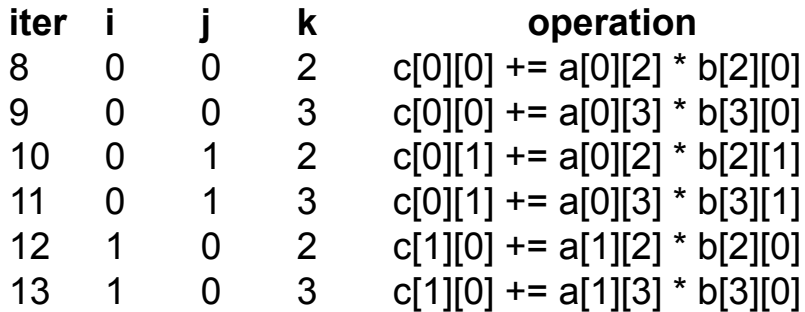

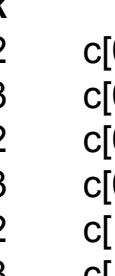

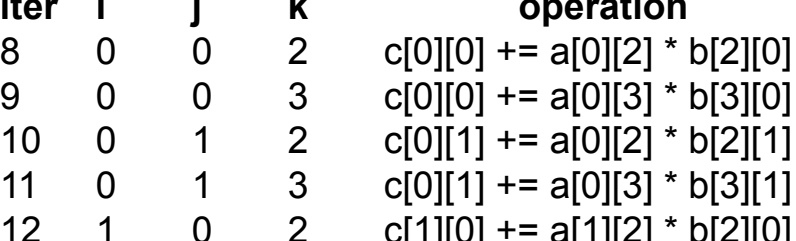

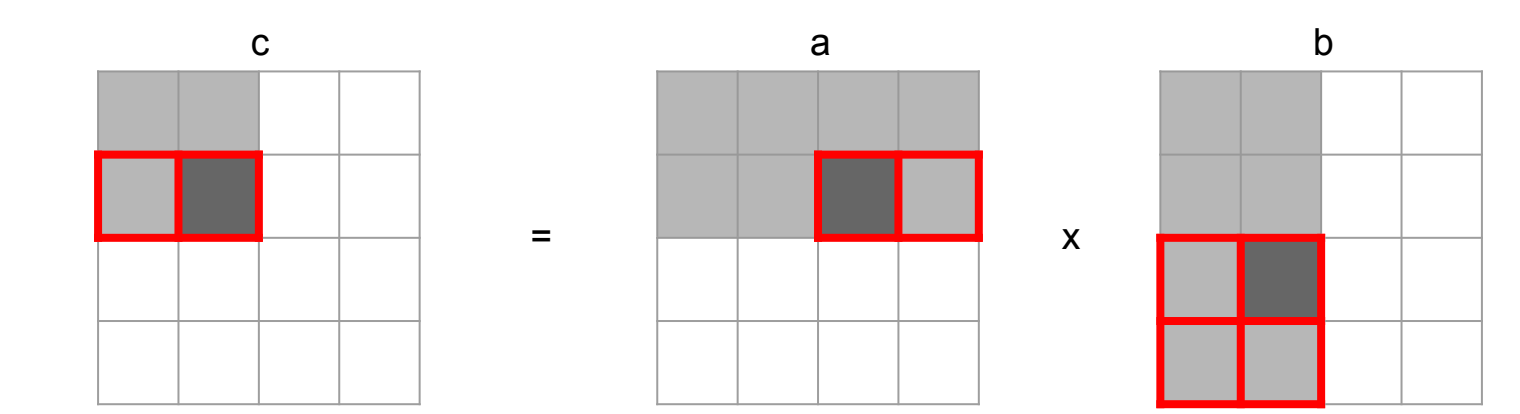

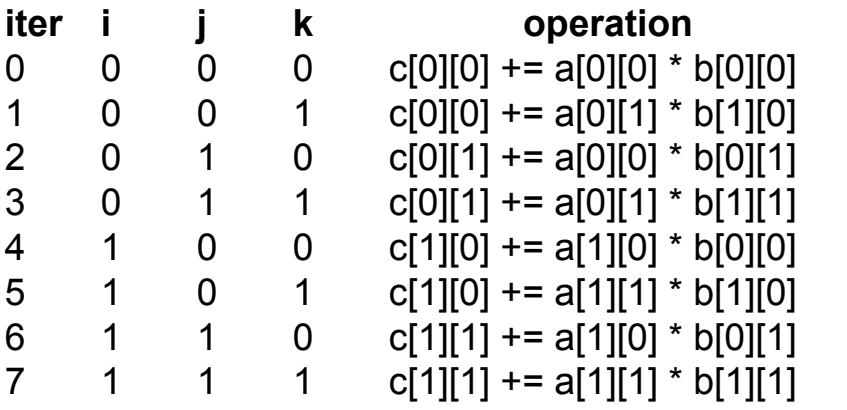

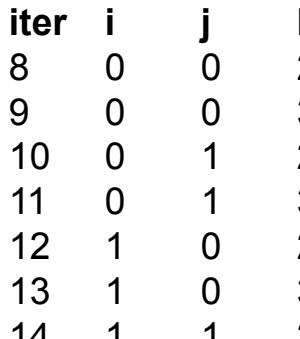

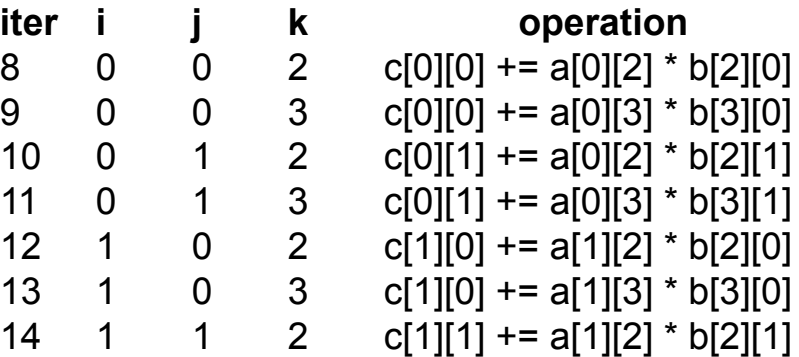

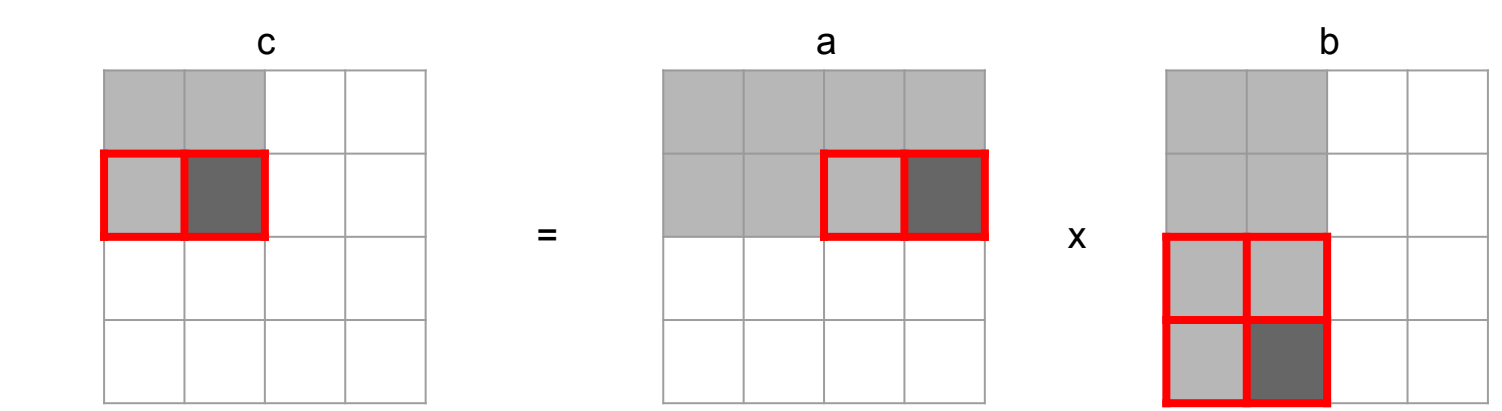

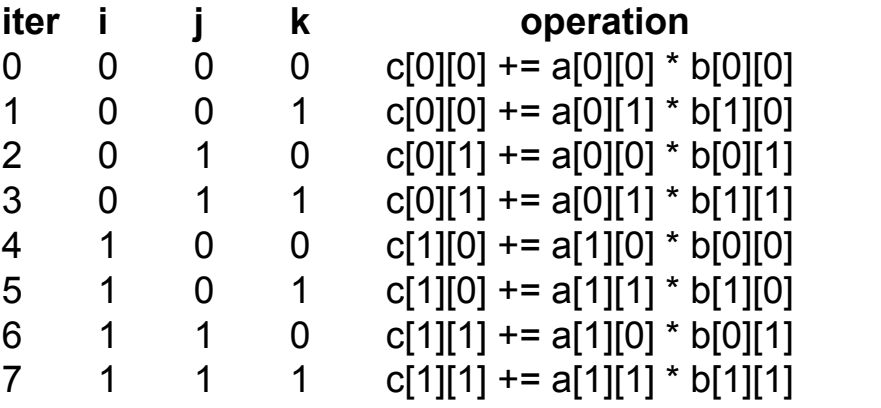

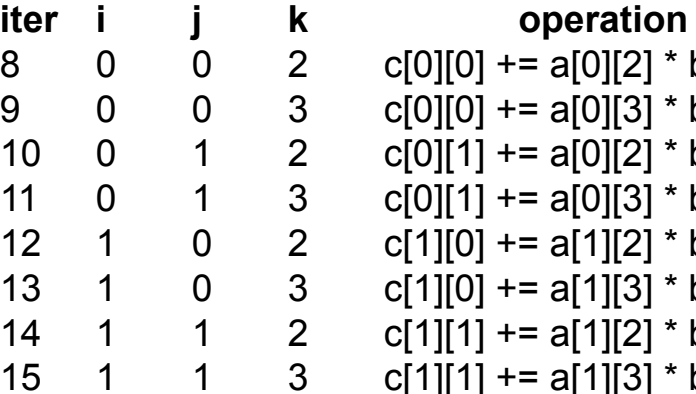

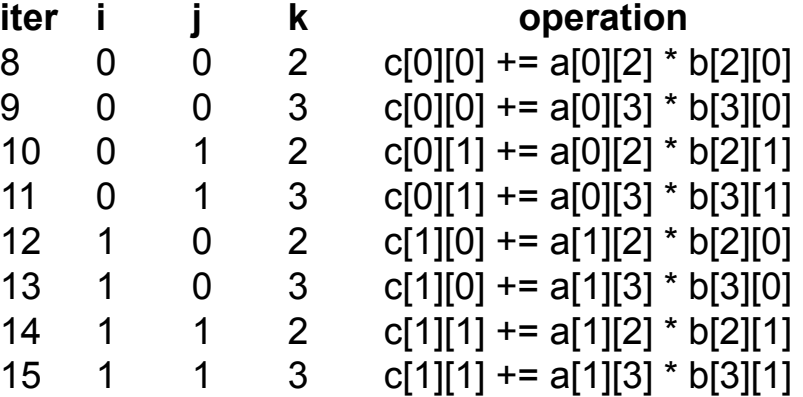

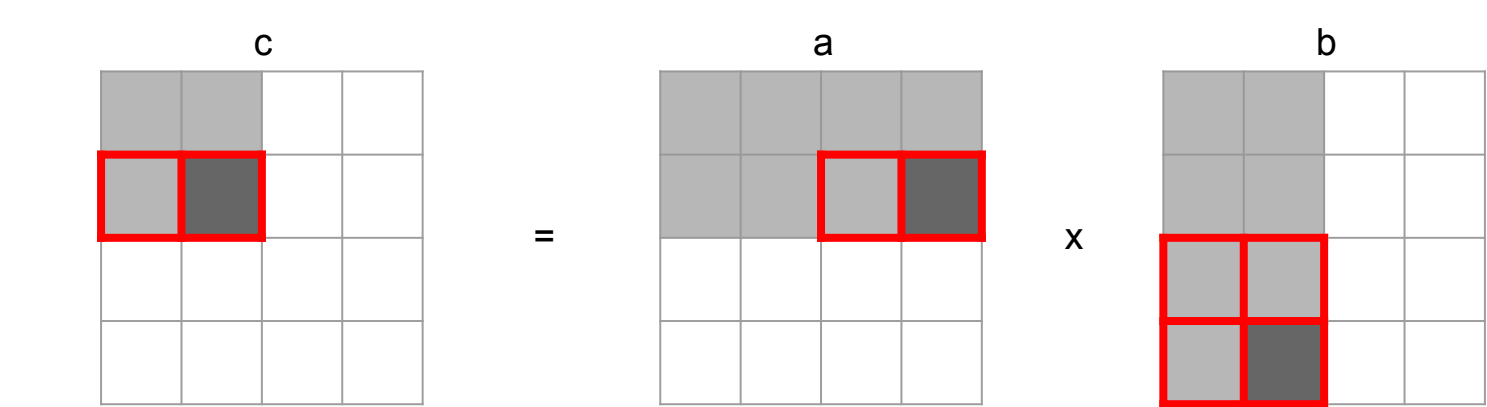

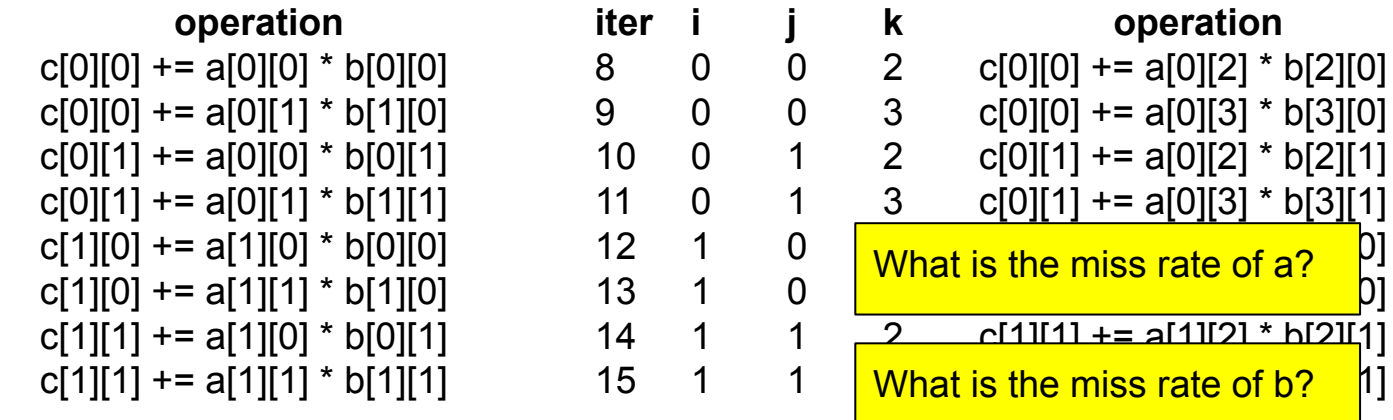

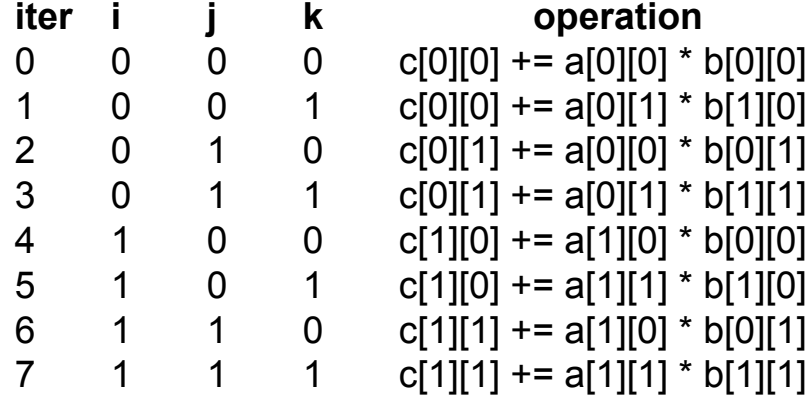

# If you get stuck…

- Reread the writeup
- Look at CS:APP Chapter 6
- Review lecture notes [\(http://cs.cmu.edu/~213](http://cs.cmu.edu/~213))
- Come to Office Hours
- Post private question on Piazza
- man malloc, man valgrind, man gdb

## Cache Lab Tips!

- Review cache and memory lectures
	- Ask if you don't understand something
- Start early, this can be a challenging lab!
- Don't get discouraged!
	- If you try something that doesn't work, take a well deserved break, and then try again
- Good luck!

#### Practice Problems

#### Class Question / Discussions

- We'll work through a series of questions
- Write down your answer for each question
- You can discuss with your classmates

•The following function exhibits which type of locality? Consider *only* array accesses.

```
void who(int *arr, int size) {
  for (int i = 0; i < size-1; ++i)
    arr[i] = arr[i+1];
 }
```
- **A.** Spatial
- **B.** Temporal
- **C.** Both A and B
- **D.** Neither A nor B

•The following function exhibits which type of locality? Consider *only* array accesses.

```
void who(int *arr, int size) {
  for (int i = 0; i < size-1; ++i)
    arr[i] = arr[i+1];
}
```
- **A.** Spatial **B.** Temporal **C.** Both A and B
- **D.** Neither A nor B

•The following function exhibits which type of locality? Consider *only* array accesses.

```
void coo(int *arr, int size) {
  for (int i = size-2; i >= 0; --i)
    arr[i] = arr[i+1];
 }
```
- **A.** Spatial
- **B.** Temporal
- **C.** Both A and B
- **D.** Neither A nor B

•The following function exhibits which type of locality? Consider *only* array accesses.

```
void coo(int *arr, int size) {
  for (int i = size-2; i >= 0; --i)
    arr[i] = arr[i+1];
}
```
**A.** Spatial **B.** Temporal **C.** Both A and B **D.** Neither A nor B

### Calculating Cache Parameters

• Given the following address partition, how many int values will fit in a single data block?

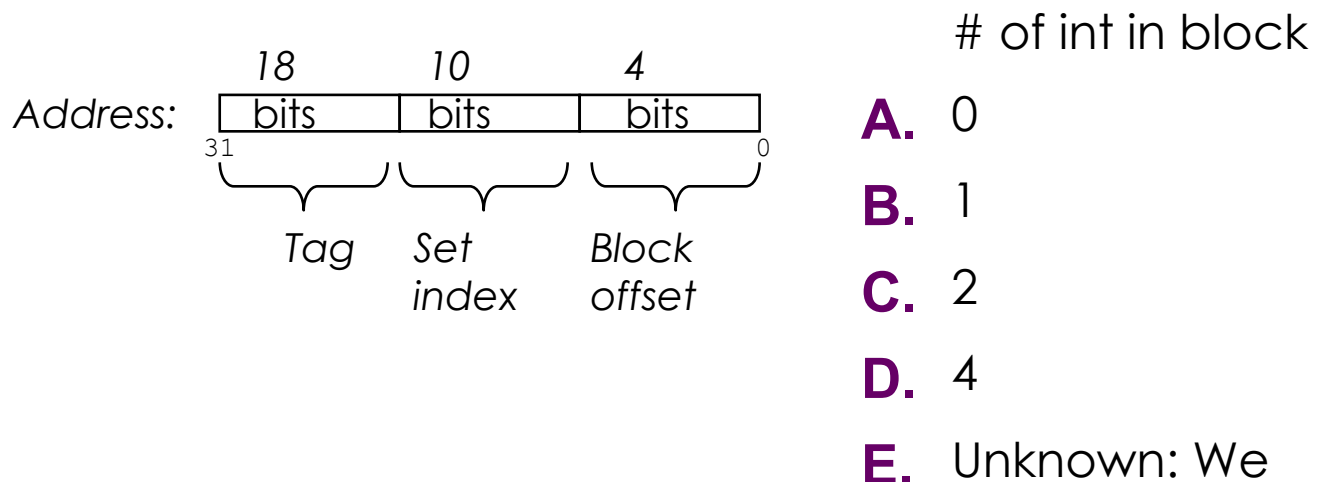

need more info

### Calculating Cache Parameters

• Given the following address partition, how many int values will fit in a single data block?

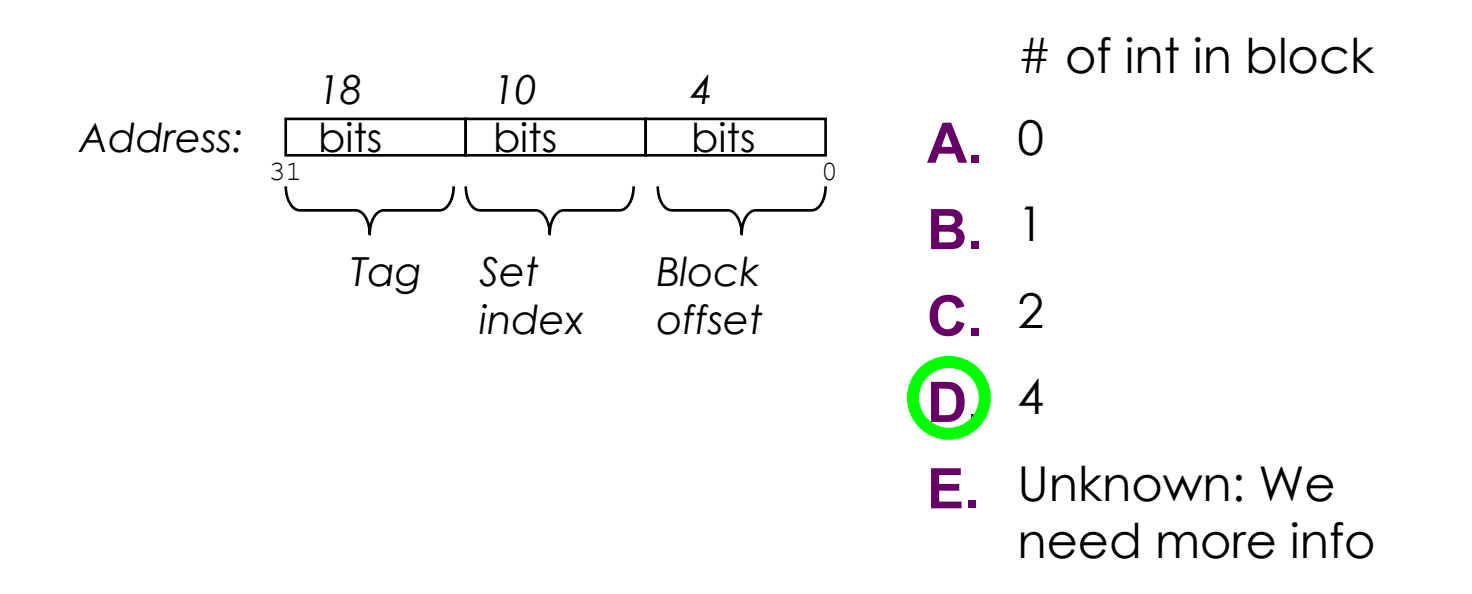

#### Direct-Mapped Cache Example

• Assuming a 32-bit address (i.e. m=32), how many bits are used for tag (t), set index (s), and block offset (b).

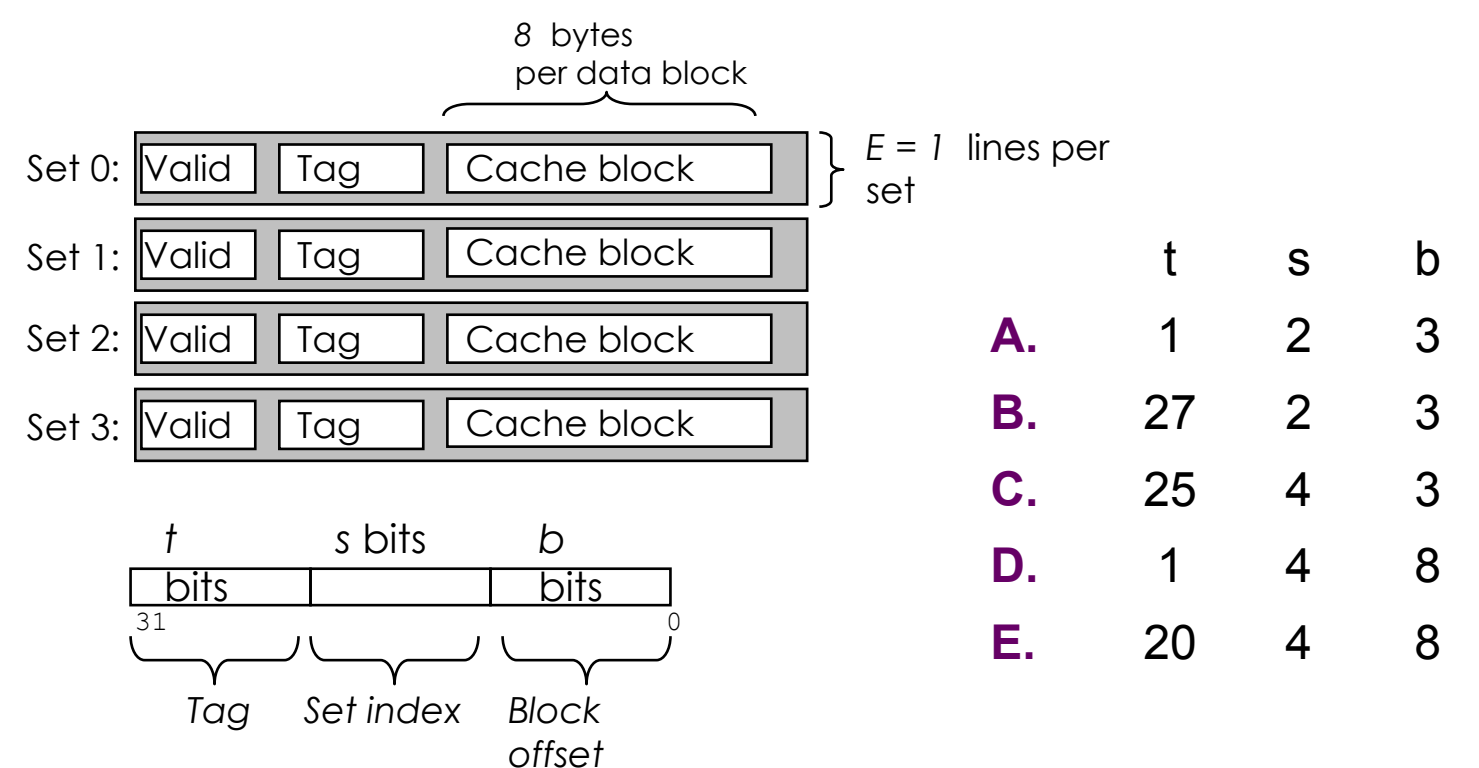

#### Direct-Mapped Cache Example

• Assuming a 32-bit address (i.e. m=32), how many bits are used for tag (t), set index (s), and block offset (b).

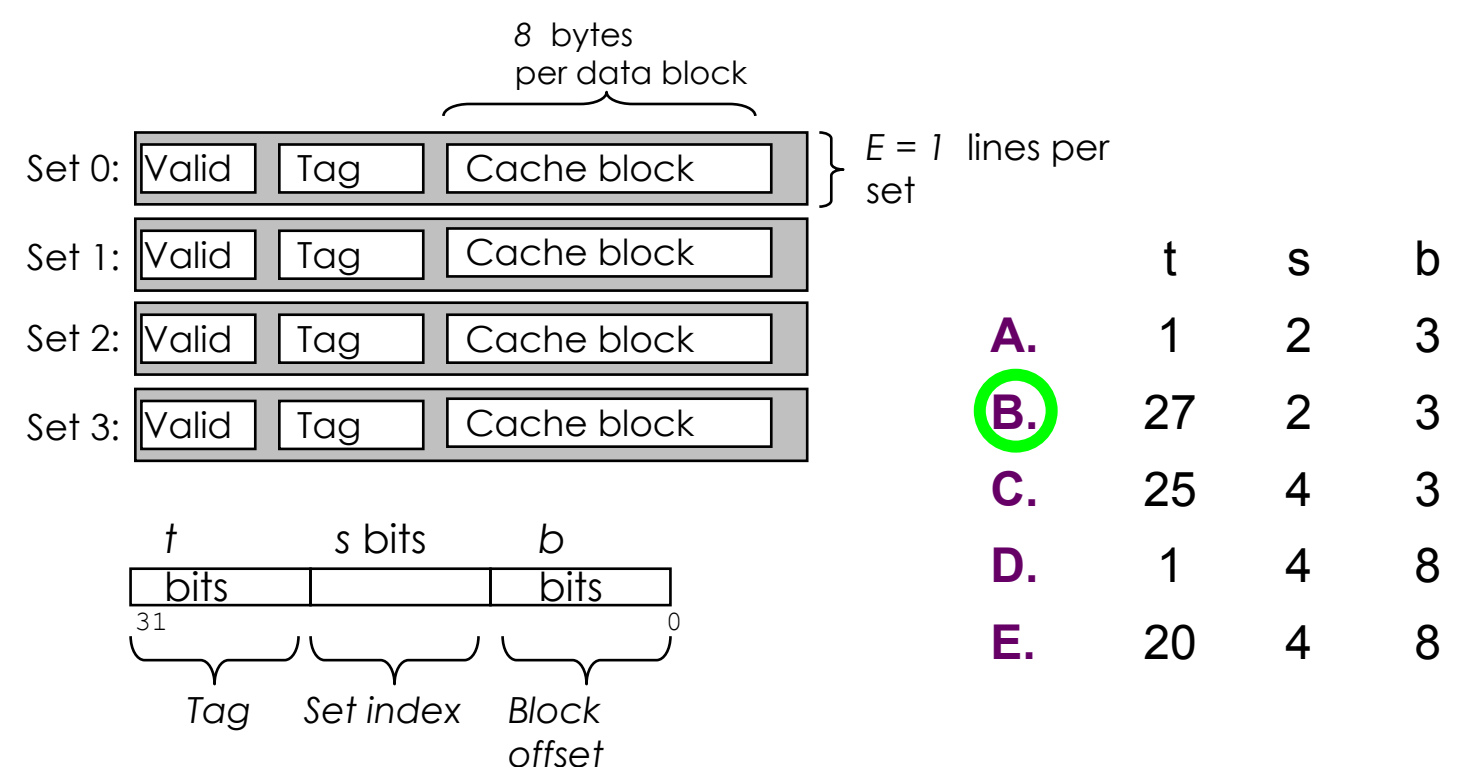
## Which Set Is it?

• Which set is the address **0xFA1C** located in?

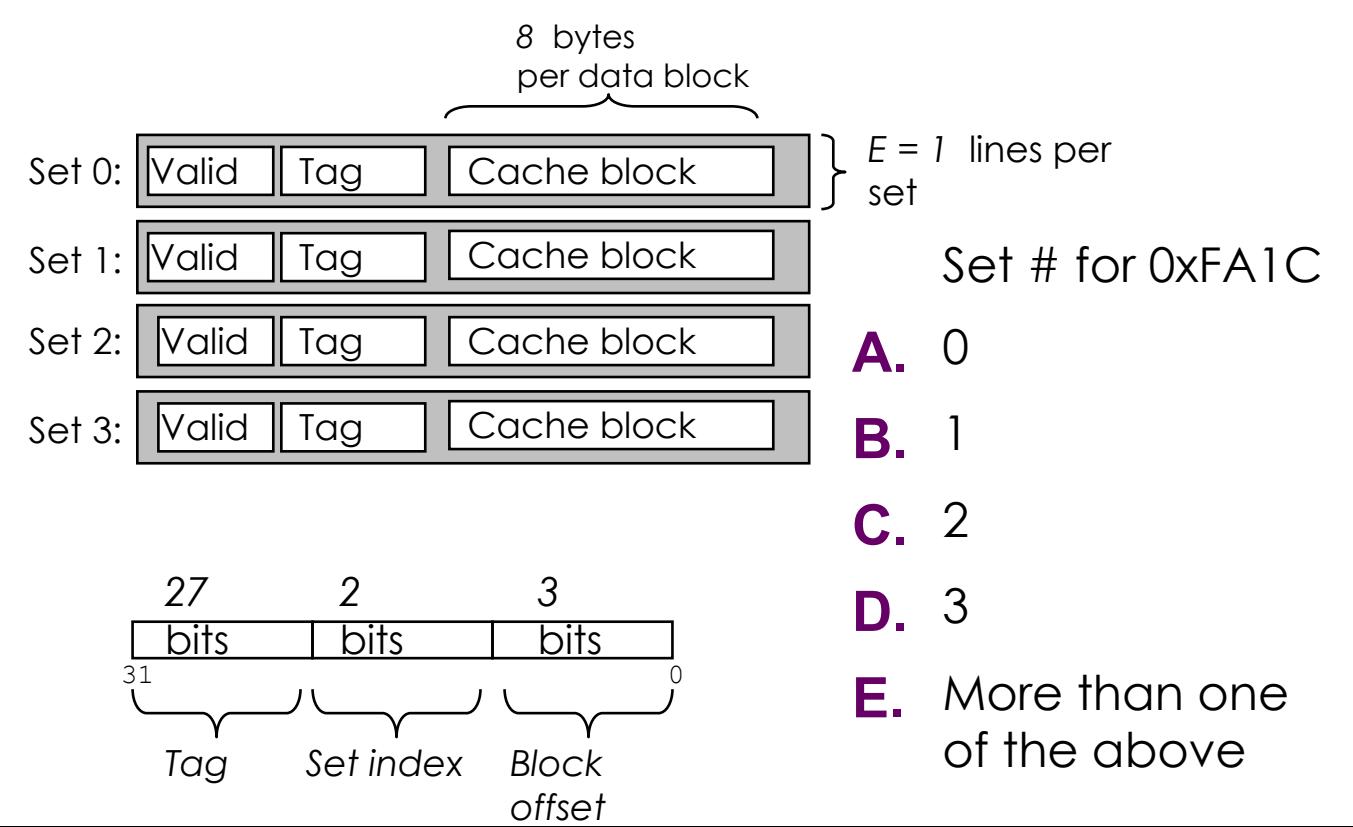

## Which Set Is it?

• Which set is the address **0xFA1C** located in?

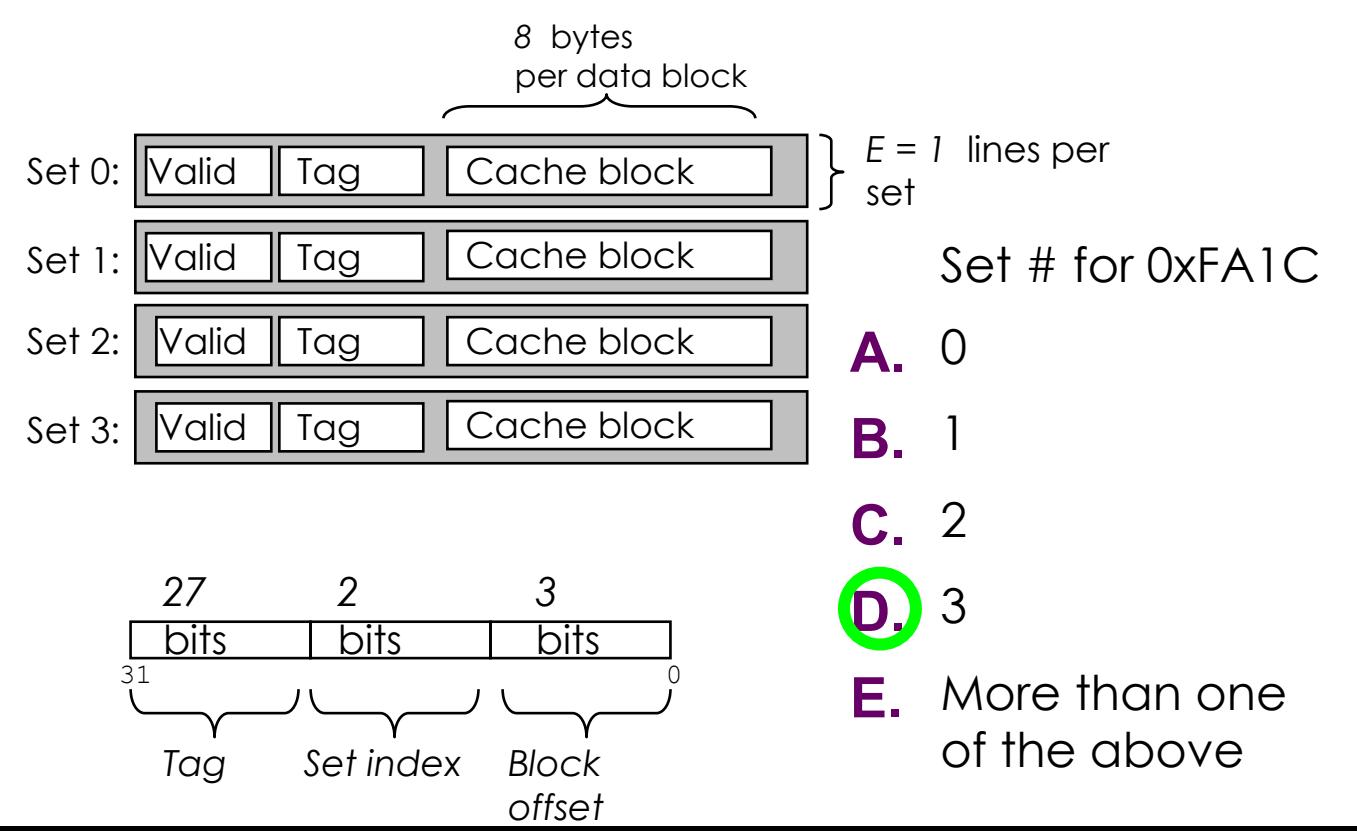

## Cache Block Range

• What range of addresses will be in the same block as address **0xFA1C**? *8* bytes

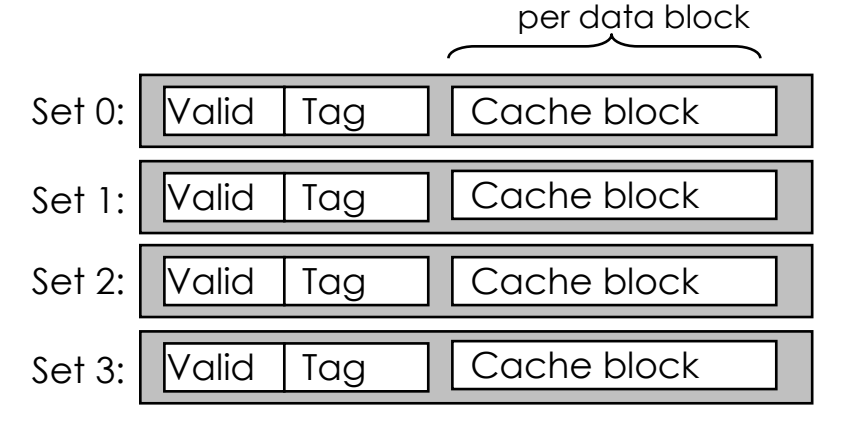

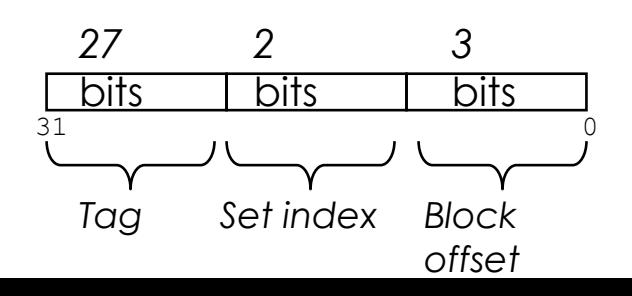

Addr. Range

- **A.** 0xFA1C
- **B.** 0xFA1C 0xFA23
- **C.** 0xFA1C 0xFA1F
- **D.** 0xFA18 0xFA1F
- **E.** It depends on the access size (byte, word, etc)

## Cache Block Range

• What range of addresses will be in the same block as address **0xFA1C**? *8* bytes

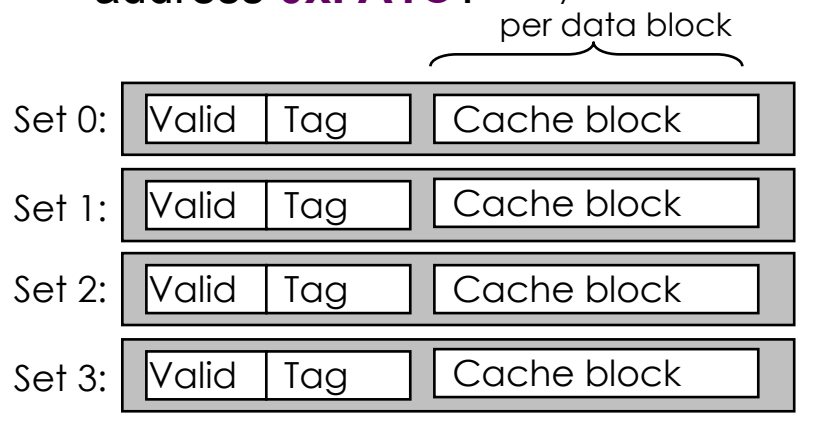

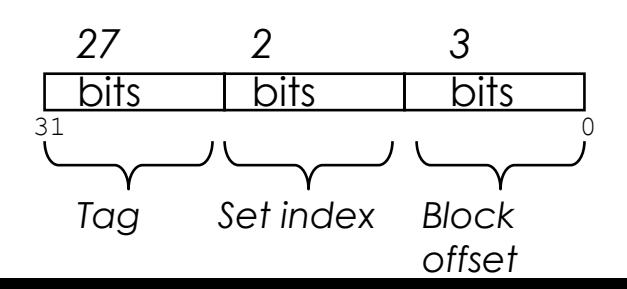

Addr. Range

**A.** 0xFA1C

- **B.** 0xFA1C 0xFA23
- **C.** 0xFA1C 0xFA1F
- **D.** 0xFA18 0xFA1F
- **E.** It depends on the access size (byte, word, etc)

If  $N = 16$ , how many bytes does the loop access of a?

```
int foo(int* a, int N)
{
    int i;
   int sum = 0;
   for(i = 0; i < N; i++)
   \{sum += a[i]; }
    return sum;
}
                                    Accessed 
                                    Bytes
                                 A 4
                                 B 16
                                 C 64
                                 D 256
```
If  $N = 16$ , how many bytes does the loop access of a?

```
int foo(int* a, int N)
{
    int i;
   int sum = 0;
   for(i = 0; i < N; i++)
   \{sum += a[i]; }
    return sum;
}
                                   Accessed 
                                    Bytes
                                 A 4
                                 B 16
                                C 64
                                 D 256
```
}

Consider a 32 KB cache in a 32 bit address space. The cache is 8-way associative and has 64 bytes per block. A LRU (Least Recently Used) replacement policy is used. What is the miss rate on **'pass 1'**?

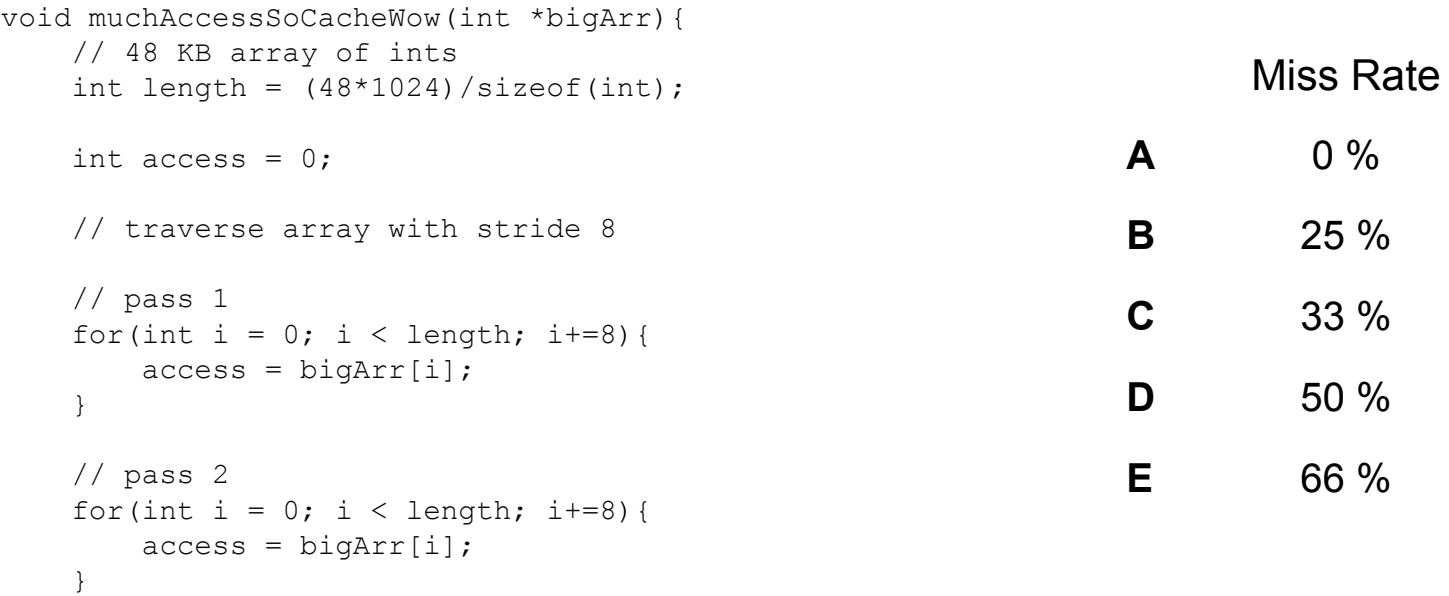

}

Consider a 32 KB cache in a 32 bit address space. The cache is 8-way associative and has 64 bytes per block. A LRU (Least Recently Used) replacement policy is used. What is the miss rate on **'pass 1'**?

```
Miss Rate
                                                           A 0 %
                                                           B 25 %
                                                           C 33 %
                                                           \overline{D} 50 %
                                                           E 66 %
void muchAccessSoCacheWow(int *bigArr){ 
    // 48 KB array of ints 
   int length = (48*1024)/sizeof(int);int access = 0;
    // traverse array with stride 8
    // pass 1
   for(int i = 0; i < length; i+=8){
       access = bigArr[i]; }
    // pass 2
   for(int i = 0; i < length; i+=8){
       access = bigArr[i]; }
```
}

Consider a 32 KB cache in a 32 bit address space. The cache is 8-way associative and has 64 bytes per block. A LRU (Least Recently Used) replacement policy is used. What is the miss rate on **'pass 2'**?

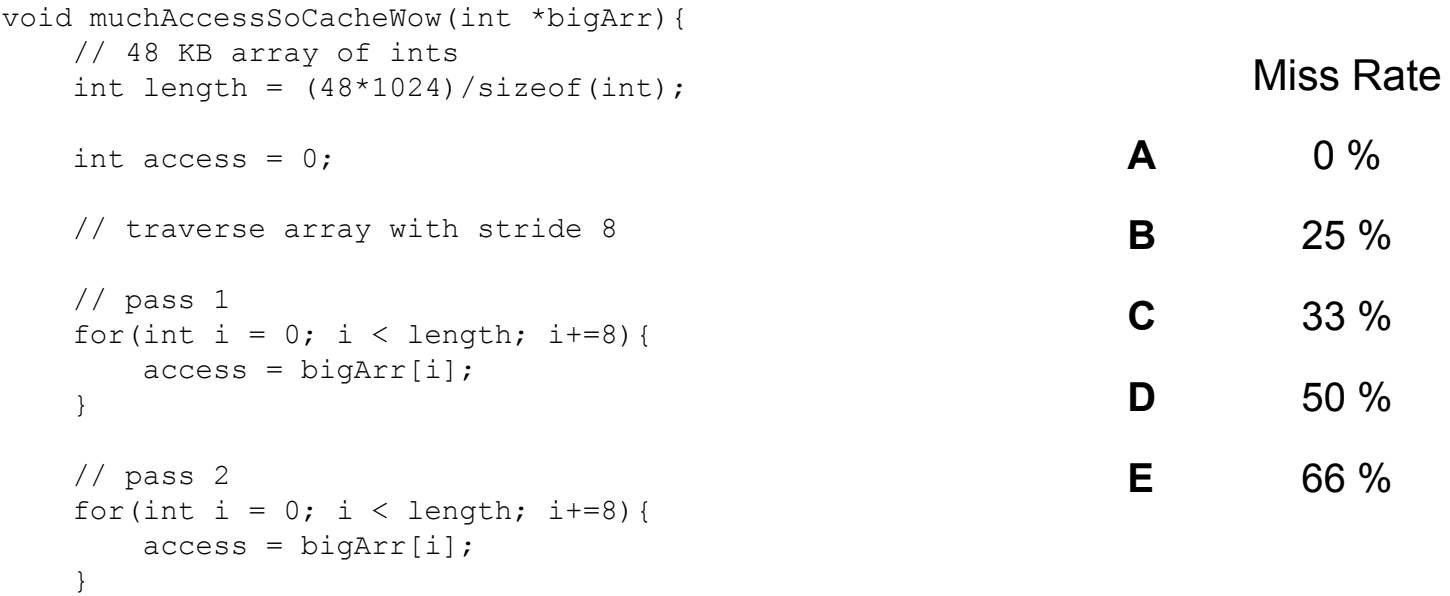

}

Consider a 32 KB cache in a 32 bit address space. The cache is 8-way associative and has 64 bytes per block. A LRU (Least Recently Used) replacement policy is used. What is the miss rate on **'pass 2'**?

```
Miss Rate
                                                         A 0 %
                                                         B 25 %
                                                         C 33 %
                                                         D 50 %
                                                         E 66 %
void muchAccessSoCacheWow(int *bigArr){ 
    // 48 KB array of ints 
   int length = (48*1024)/sizeof(int);int access = 0;
    // traverse array with stride 8
    // pass 1
   for(int i = 0; i < length; i+=8){
       access = bigArr[i]; }
    // pass 2
   for(int i = 0; i < length; i+=8){
       access = bigArr[i]; }
                                               Detailed explanation in Appendix!
```
#### Appendix

## Appendix: C Programming Style

- Properly document your code
	- $\cdot$  Function  $+$  File header comments, overall operation of large blocks, any tricky bits
- Write robust code check error and failure conditions
- Write modular code
	- Use interfaces for data structures, e.g. create/insert/remove/free functions for a linked list
	- No magic numbers use #define or static const
- Formatting
	- 80 characters per line (use Autolab's highlight feature to double-check)
	- Consistent braces and whitespace
- No memory or file descriptor leaks

## Appendix: Git: What is Git?

- Most widely used version control system out there
- Version control:
	- Help track changes to your source  $\vert$ over time
	- $\cdot$  Help teams manage changes on share code

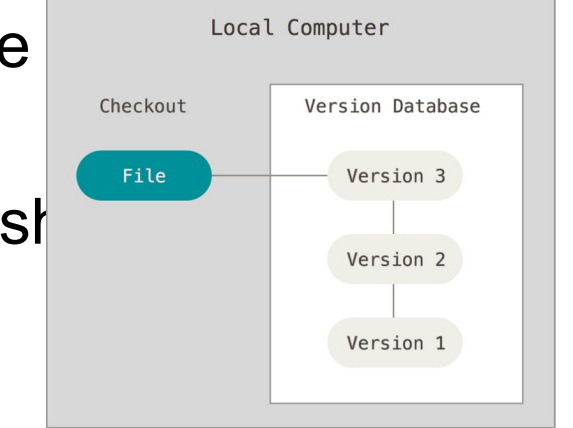

## Appendix: Git Usage

- Commit early and often!
	- At minimum at every major milestone
	- Commits don't cost anything!
- Popular stylistic conventions
	- Branches: short, descriptive names
	- Commits: A single, logical change. Split large changes into multiple commits.
	- Messages:
		- Summary: Descriptive, yet succinct
		- Body: More detailed description on **what** you changed, **why** you changed it, and what **side effects** it may have

## Git Commands

- Clone: git clone <clone-repository-url>
- Add: git add . or git add <file-name>
- Push / Pull: git push / git pull
- Commit: git commit -m "your-commit-message"
	- Good commit messages are key!
	- Bad:"commit", "change", "fixed"
	- Good: "Fixed buffer overflow potential in AttackLab"

## Appendix: Parsing Input with fscanf

- •fscanf(FILE \*stream, const char \*format, …)
	- "scanf" but for files
- •Arguments
	- 1. A stream pointer, e.g. from fopen()
	- 2. Format string for parsing, e.g "%c %d,%d"
	- 3+. **Pointers** to variables for parsed data
		- Can be pointers to stack variables
- •Return Value
	- Success: # of parsed vars
	- Failure: EOF
- •man fscanf

### Appendix: fscanf() Example

```
FILE *pFile;
pFile = fopen("trace.txt", "r"); // Open file for reading
```

```
// TODO: Error check sys call
```

```
char access type;
unsigned long address;
int size;
```

```
// Line format is " S 2f,1" or " L 7d0,3"
// - 1 character, 1 hex value, 1 decimal value
while (fscanf(pFile, " c \text{ } 81x, d'', &access type, &address, &size) > 0)
{
    // TODO: Do stuff
}
```
fclose(pFile); // Clean up Resources

## Appendix: Discussion Questions

- •What did the optimal transversal orders have in common?
- How does the pattern generalize to  $int[8][8]$  A and a cache that holds 4 lines each of 4  $int's$ ?

## Appendix: Valgrind

■ Finding memory leaks

- \$ valgrind –leak-resolution=high
	- –leak-check=full –show-reachable=yes
	- –track-fds=yes ./myProgram arg1 arg

■ Remember that Valgrind can be used for other things, like finding invalid reads and writes!

## Appendix: \$ man 3 getopt

■ int getopt(int argc, char \* const argv[], const char \*optstring);

 $\blacksquare$  int argc  $\rightarrow$  argument count passed to main() ■ Note: includes executable, so./a.out 1 2 has argc=3

 $\blacksquare$  char  $*$  const argv is argument string array passed to main

- const char \*optstring  $\rightarrow$  string with command line arguments
	- Characters followed by colon require arguments
		- Find argument text in char \*optarg
	- getopt can't find argument or finds illegal argument sets optarg to "?"
	- Example: "abc:d:"
		- a and b are boolean arguments (not followed by text)
		- c and d are followed by text (found in char \*optarg)
- Returns: getopt returns -1 when done parsing

# Appendix: Clang / LLVM

■ Clang is a (gcc equivalent) C compiler

- Support for code analyses and transformation
- Compiler will check you variable usage and declarations
- Compiler will create code recording all memory accesses to a file
- Useful for Cache Lab Part B (Matrix Transpose)